### Images as graphs

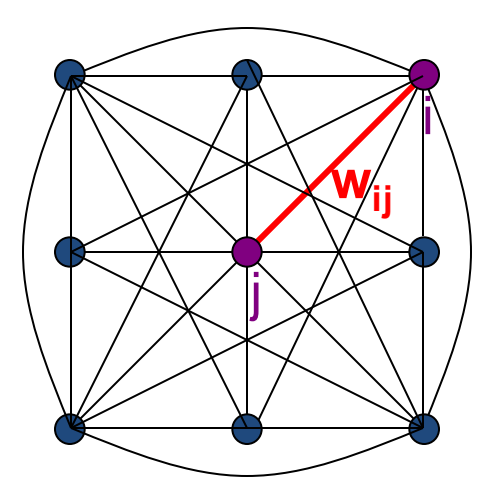

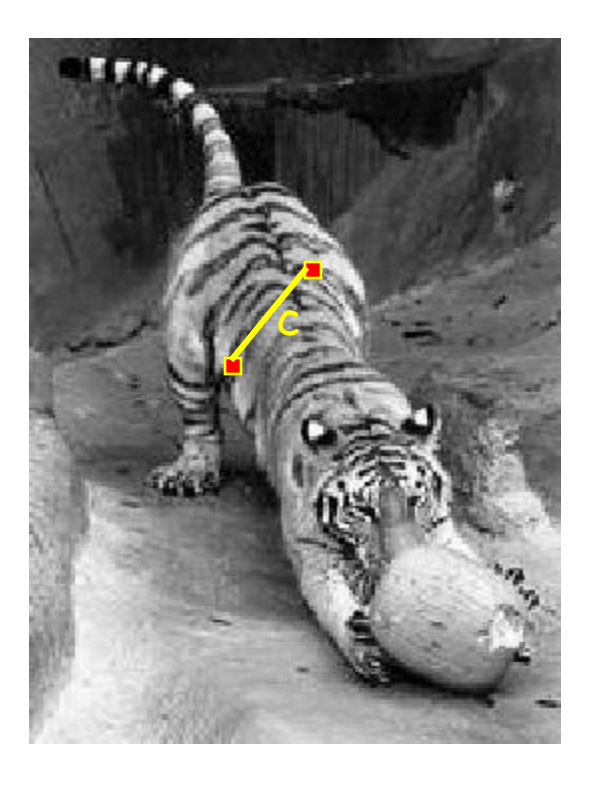

- *Fully-connected* graph
	- node for every pixel
	- link between *every* pair of pixels, **p**,**q**
	- similarity **wij** for each link

## Segmentation by Graph Cuts

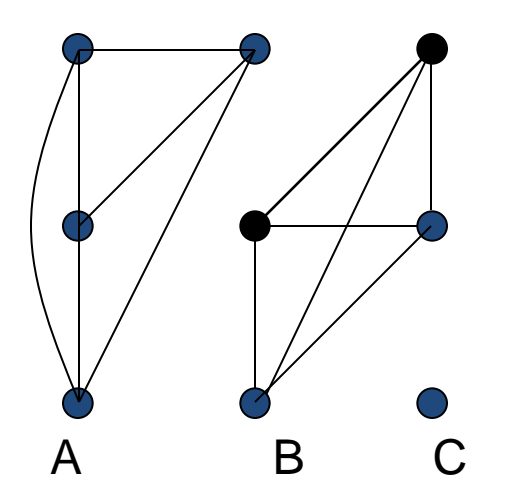

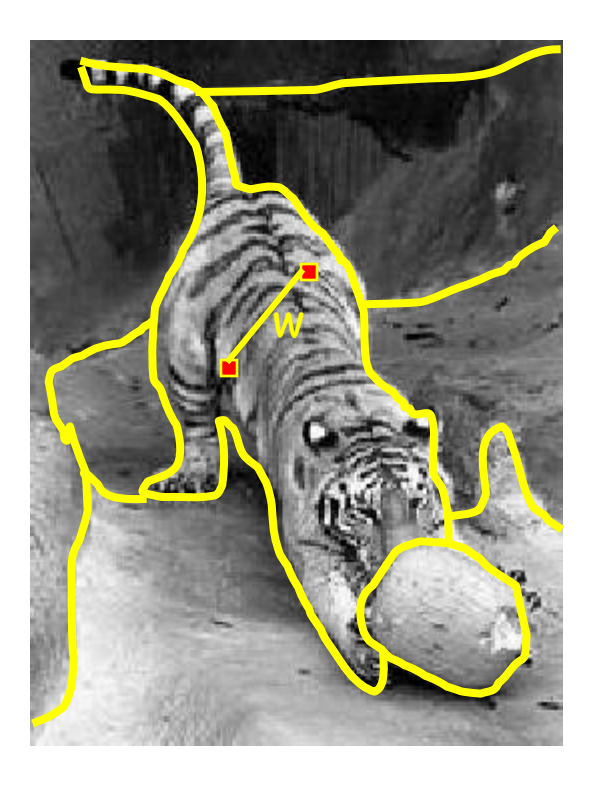

- Break Graph into Segments
	- Delete links that cross between segments
	- Easiest to break links that have low cost (low similarity)
		- similar pixels should be in the same segments
		- dissimilar pixels should be in different segments

# **Measuring Affinity**

 $aff(x, y) = \exp \left\{-\frac{1}{2\sigma_d^2} ||x - y||^2\right\}$ • Distance

• Intensity 
$$
aff(x,y) = exp \left\{ -\frac{1}{2\sigma_d^2} \left\| I(x) - I(y) \right\|^2 \right\}
$$

• Color 
$$
aff(x, y) = exp \left\{ -\frac{1}{2\sigma_d^2} \underbrace{dist(c(x), c(y))}^2 \right\}
$$

(some suitable color space distance)

• Texture 
$$
aff(x, y) = exp \left\{ -\frac{1}{2\sigma_d^2} \left\| f(x) - f(y) \right\|^2 \right\}
$$
  
(vectors of filter outputs)

## Cuts in a graph

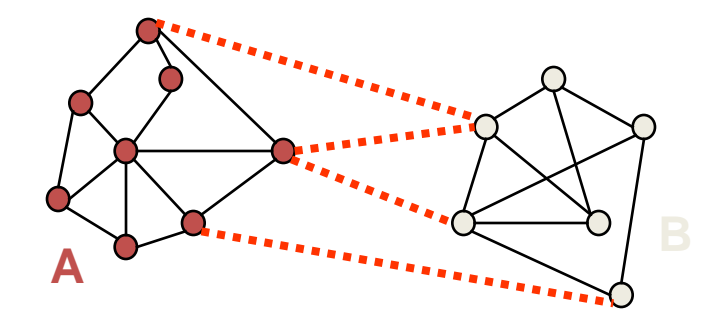

- Link Cut
	- set of links whose removal makes a graph disconnected
	- cost of a cut:

$$
cut(A, B) = \sum_{p \in A, q \in B} c_{p,q}
$$

One idea: Find minimum cut

- gives you a segmentation
- fast algorithms exist for doing this

### But min cut is not always the best cut...

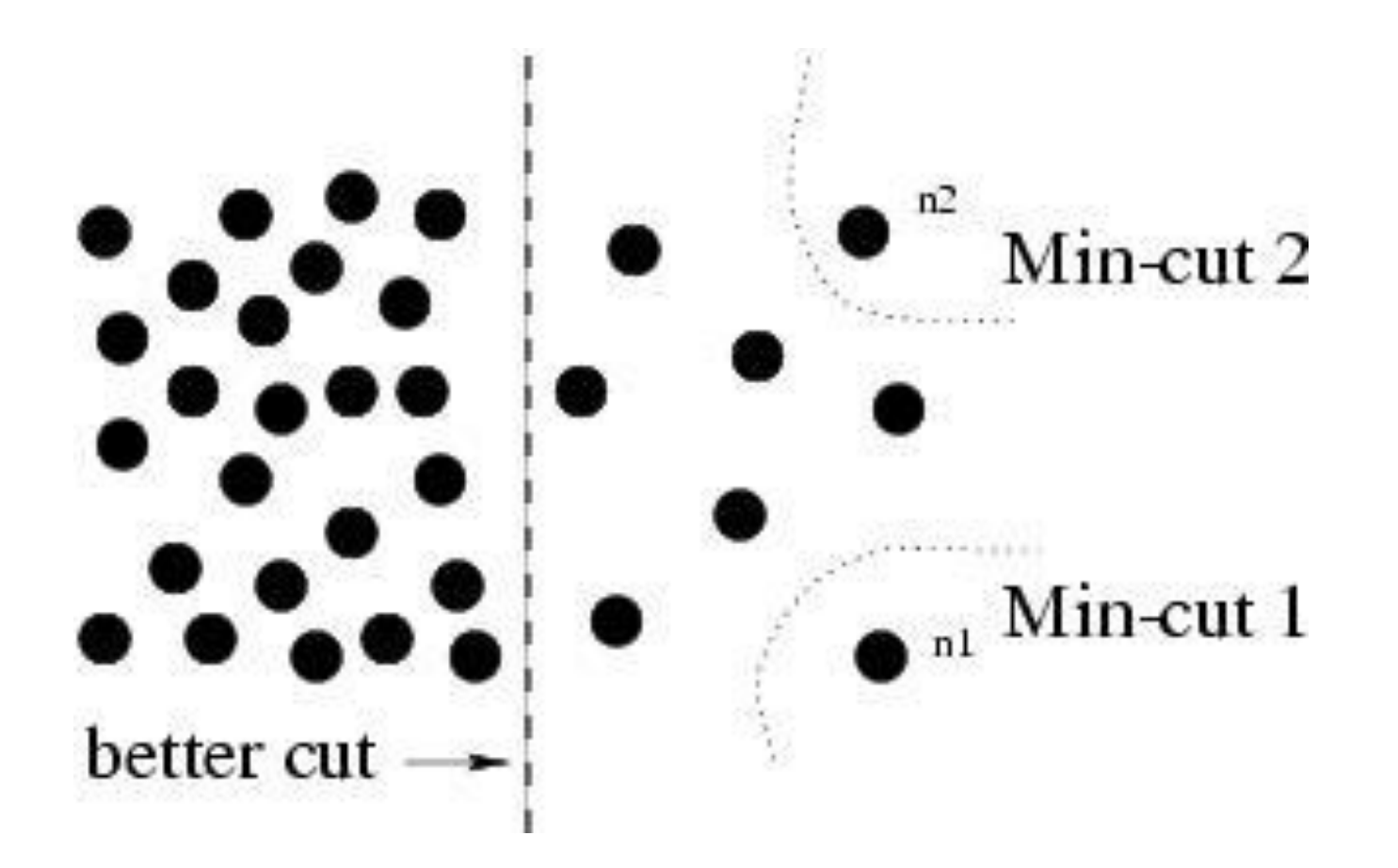

### Cuts in a graph

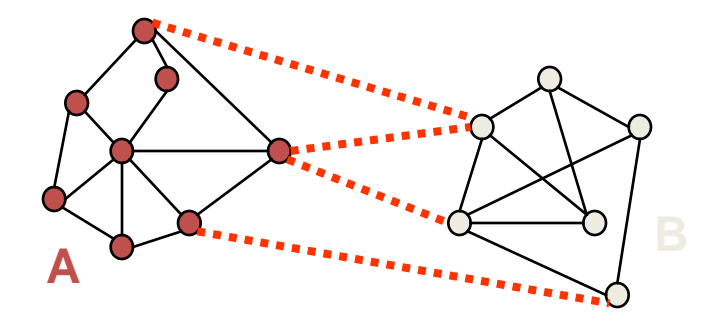

Normalized Cut

- a cut penalizes large segments
- fix by normalizing for size of segments

$$
Ncut(A, B) = \frac{cut(A, B)}{volume(A)} + \frac{cut(A, B)}{volume(B)}
$$

• volume $(A)$  = sum of costs of all edges that touch A

# Finding Minimum Normalized-Cut

- Finding the Minimum Normalized-Cut is NP-Hard.
- Polynomial Approximations are generally used for segmentation

### Finding Minimum Normalized-Cut

 $W = N \times N$  symmetric matrix, where

$$
W \bullet j = \begin{cases} e^{-\|F_i - F_j\|/\sigma_F^2} \times e^{-\|X_i - X_j\|/\sigma_X^2} & \text{if } j \in N \bullet \\ 0 & \text{otherwise} \end{cases}
$$

$$
||F_i - F_j||
$$
 = Image feature similarity  
 $||X_i - X_j||$  = Spatial Proximity

 $D = N \times N$  diagonal matrix, where *j*  $D(i \neq W(j$ 

8

# Finding Minimum Normalized-Cut

It can be shown that **y Dy**  $\mathbf{y}^{\mathrm{T}}$   $\mathbf{\Phi}$  – W  $\mathbf{\tilde{y}}$ **T T**  $\min N_{cut} = \min_{\mathbf{y}}$ 

such that

$$
y \in \mathbb{R}^{-b}
$$
,  $b < b \le 1$ , and  $y^T D1 = 0$ 

• If *y* is allowed to take real values then the minimization can be done by solving the generalized eigenvalue system

$$
\Phi - \mathbf{W} \, \mathbf{y} = \lambda \mathbf{D} \mathbf{y}
$$

 $Q$ 

# Algorithm

- Compute matrices W & D
- Solve  $\Phi W\tilde{y} = \lambda Dy$  for eigen vectors with the smallest eigen values
- Use the eigen vector with second smallest eigen value to bipartition the graph
- Recursively partition the segmented parts if necessary.

### Recursive normalized cuts

- 1. Given an image or image sequence, set up a weighted  $graph: G=(V, E)$ 
	- Vertex for each pixel
	- Edge weight for nearby pairs of pixels
- 2. Solve for eigenvectors with the smallest eigenvalues: (D − W)y = *λDy*
	- Use the eigenvector with the second smallest eigenvalue to bipartition the graph
	- Note: this is an approximation
- 4. Recursively repartition the segmented parts if necessary

Details: *[http://www.cs.berkeley.edu/~malik/papers/SM-n](http://www.cs.berkeley.edu/~malik/papers/SM-ncut.pdf)[cut](http://www.cs.berkeley.edu/~malik/papers/SM-ncut.pdf)[.pdf](http://www.cs.berkeley.edu/~malik/papers/SM-ncut.pdf)*

### Normalized cuts results

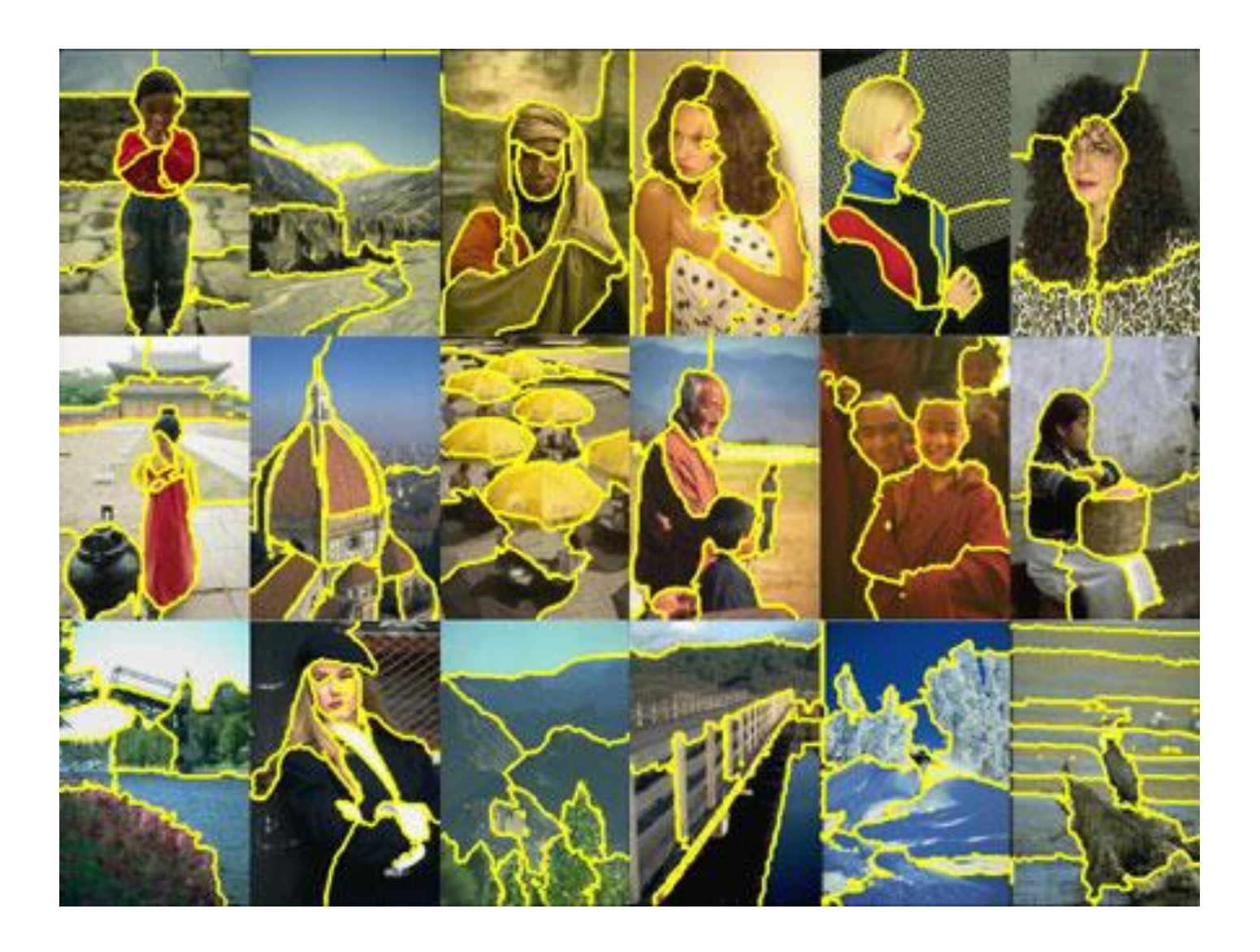

### Graph cuts segmentation

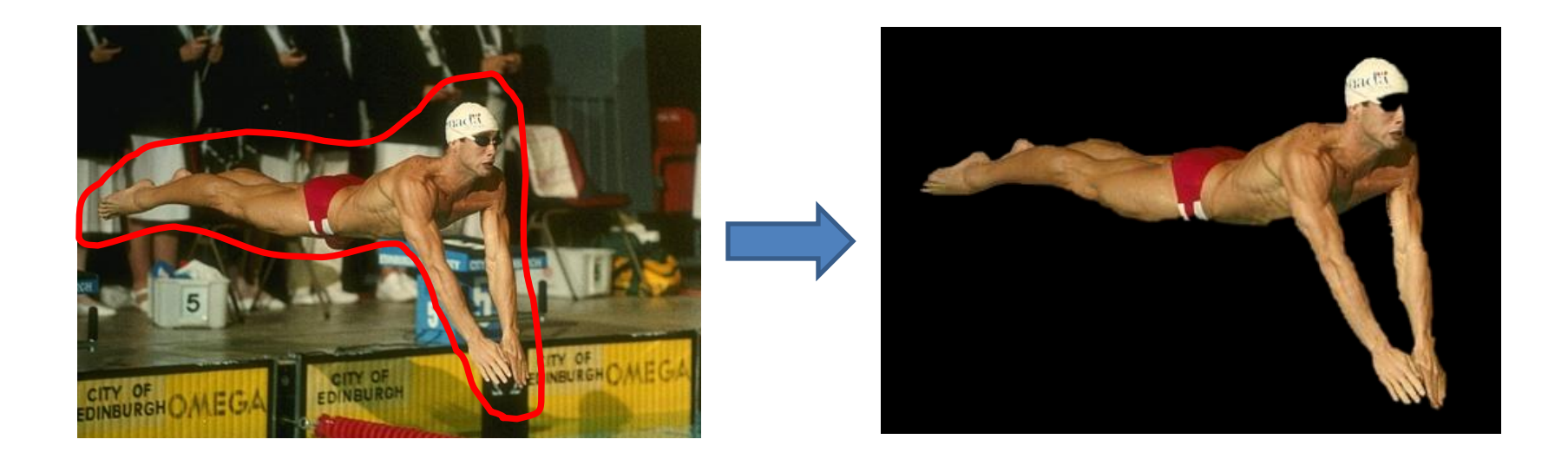

### The st-Mincut Problem

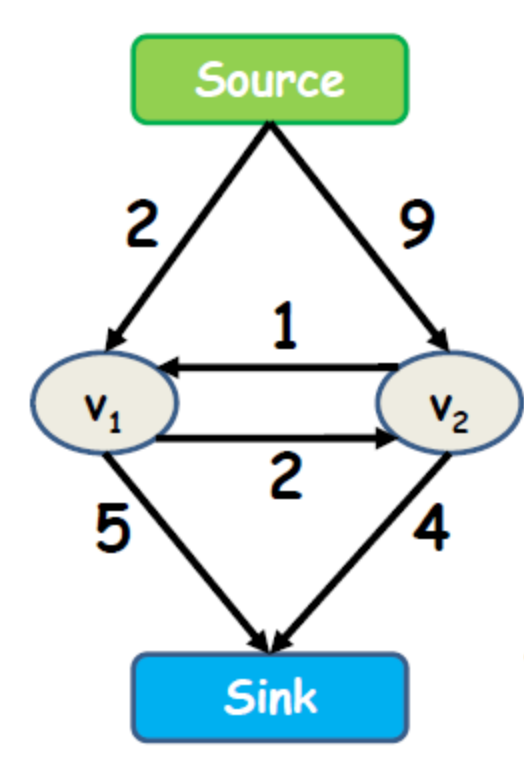

•An st-cut  $(S,T)$  divides the nodes between source and sink

- The cost of the cut is the sum of costs of all edges going from S to T
- The st-min-cut is the cut with lowest cost
- Each node is either assigned to the source S or ٠ sink T
- The cost of the edge (i, j) is taken if (i $\in$ S) and (j $\in$ T)  $\bullet$

### The st-Mincut Problem

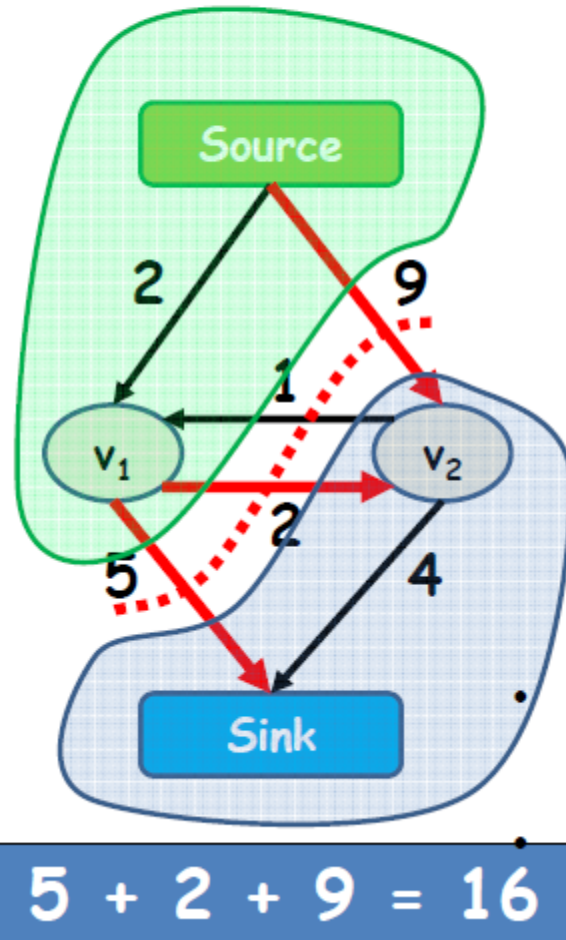

•An st-cut  $(S,T)$  divides the nodes between source and sink

• The cost of the cut is the sum of costs of all edges going from S to T

The st-min-cut is the cut with lowest cost

Each node is either assigned to the source S or sink T

<sub>∎</sub>The cost of the edge (i, j) is taken if (i∈S) and (j∈T)

### Min-cut\Max-flow Theorem

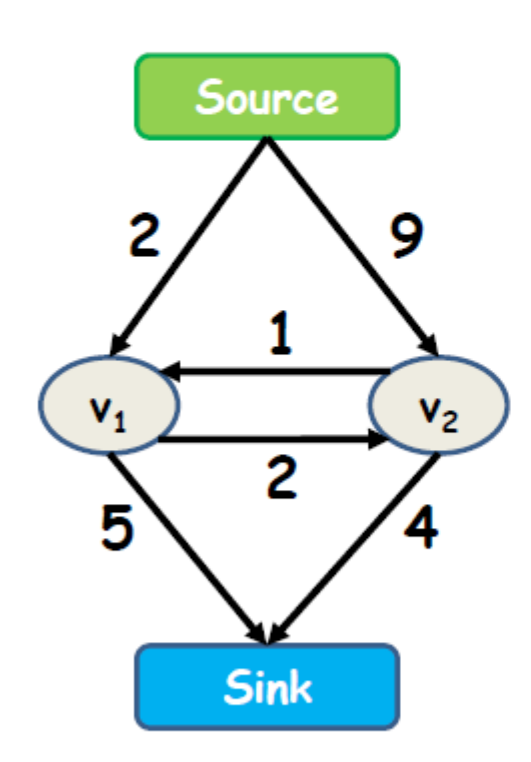

In every network, the maximum flow equals the cost of the st-mincut

Max flow = min cut =  $7$ 

Next: the augmented path algorithm for computing the max-flow/min-cut

 $Flow = 0$ 

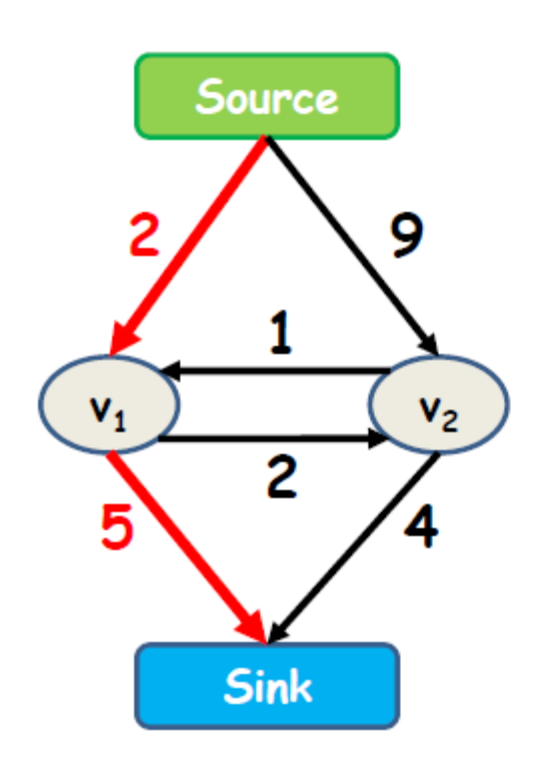

- 1. Find path from source to sink with positive capacity
- 2. Push maximum possible flow through this path
- 3. Repeat until no path can be found

 $Flow = 2$ 

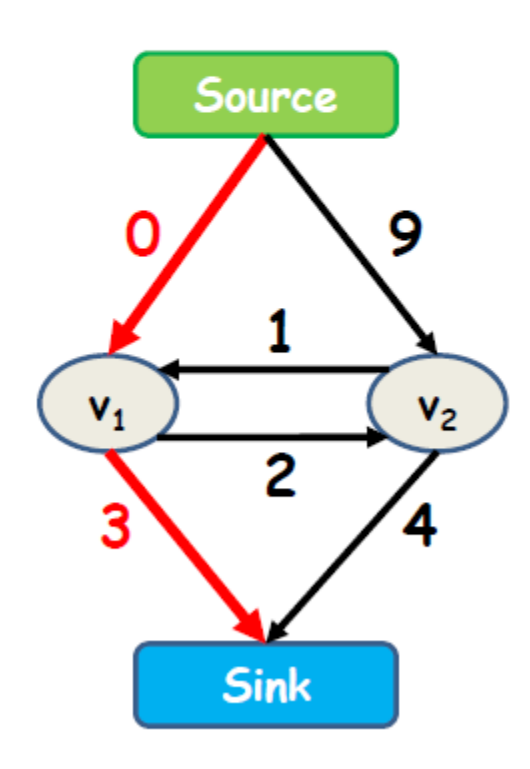

- 1. Find path from source to sink with positive capacity
- 2. Push maximum possible flow through this path
- 3. Repeat until no path can be found

 $Flow = 2$ 

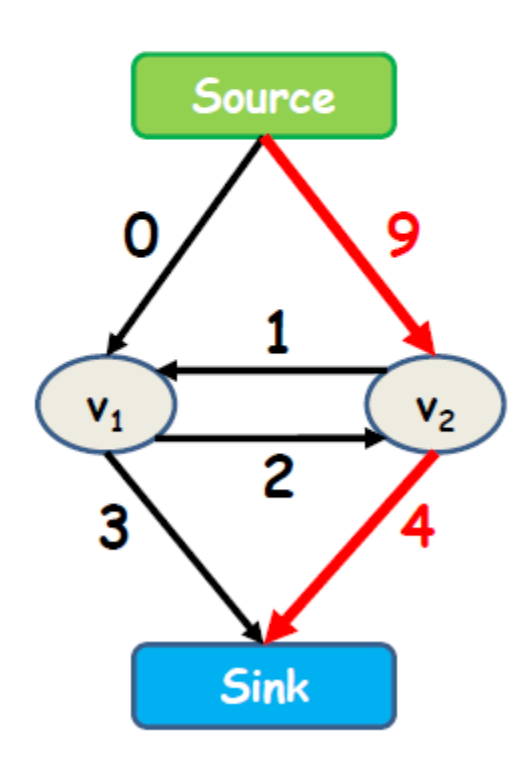

- 1. Find path from source to sink with positive capacity
- 2. Push maximum possible flow through this path
- 3. Repeat until no path can be found

 $Flow = 6$ 

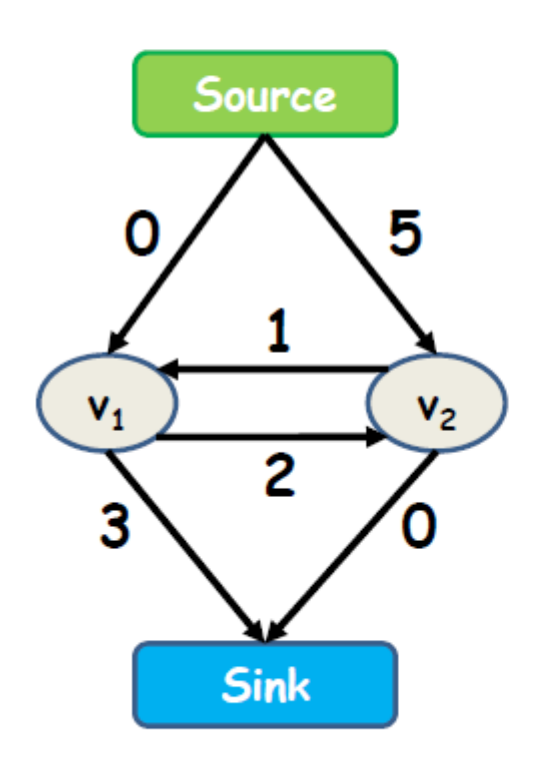

- 1. Find path from source to sink with positive capacity
- 2. Push maximum possible flow through this path
- 3. Repeat until no path can be found

 $Flow = 6 + 1$ 

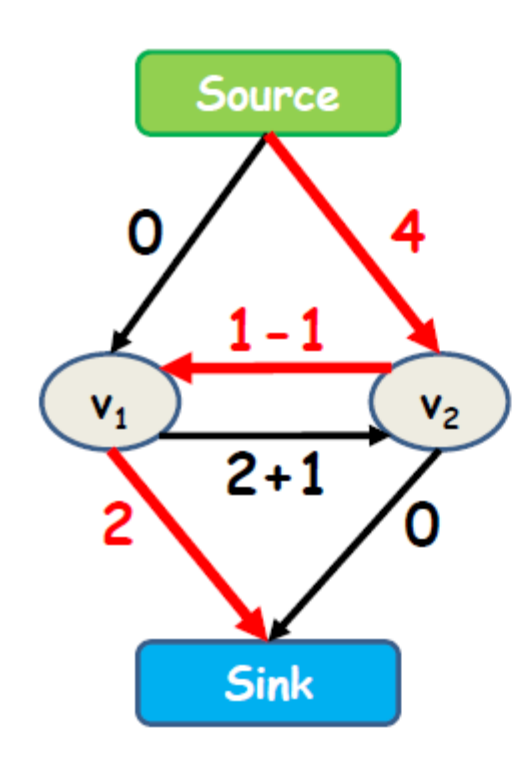

- 1. Find path from source to sink with positive capacity
- 2. Push maximum possible flow through this path
- 3. Repeat until no path can be found

 $Flow = 7$ 

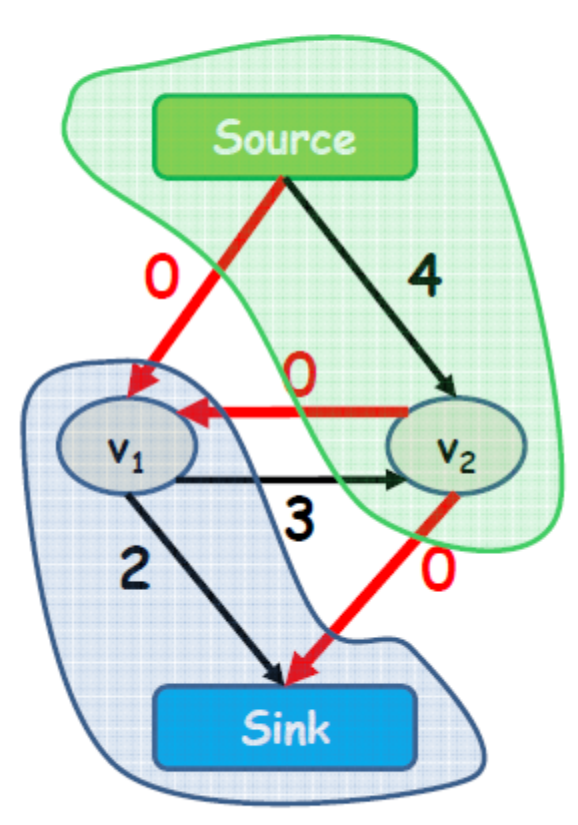

Min-cut  $= 7$ 

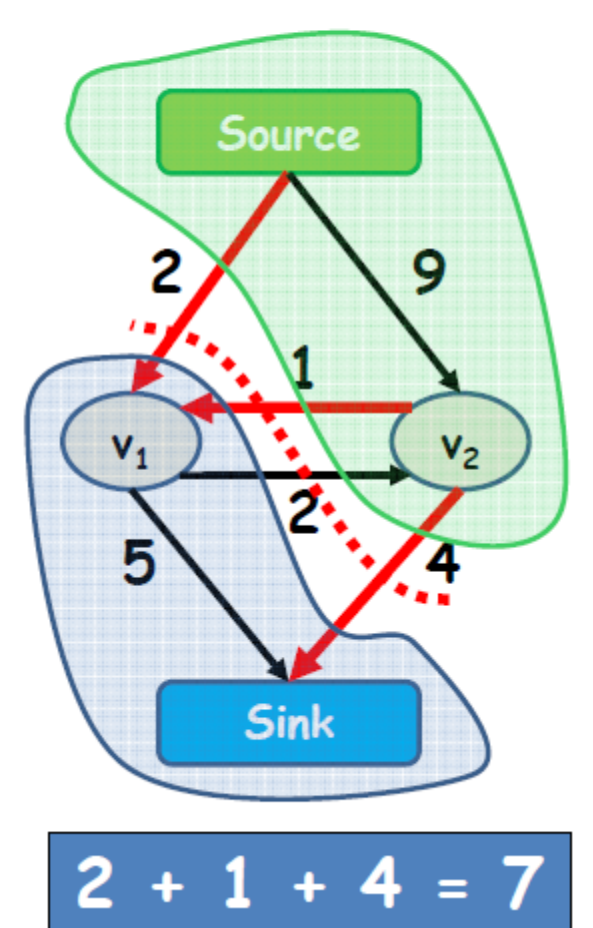

### Markov Random Fields

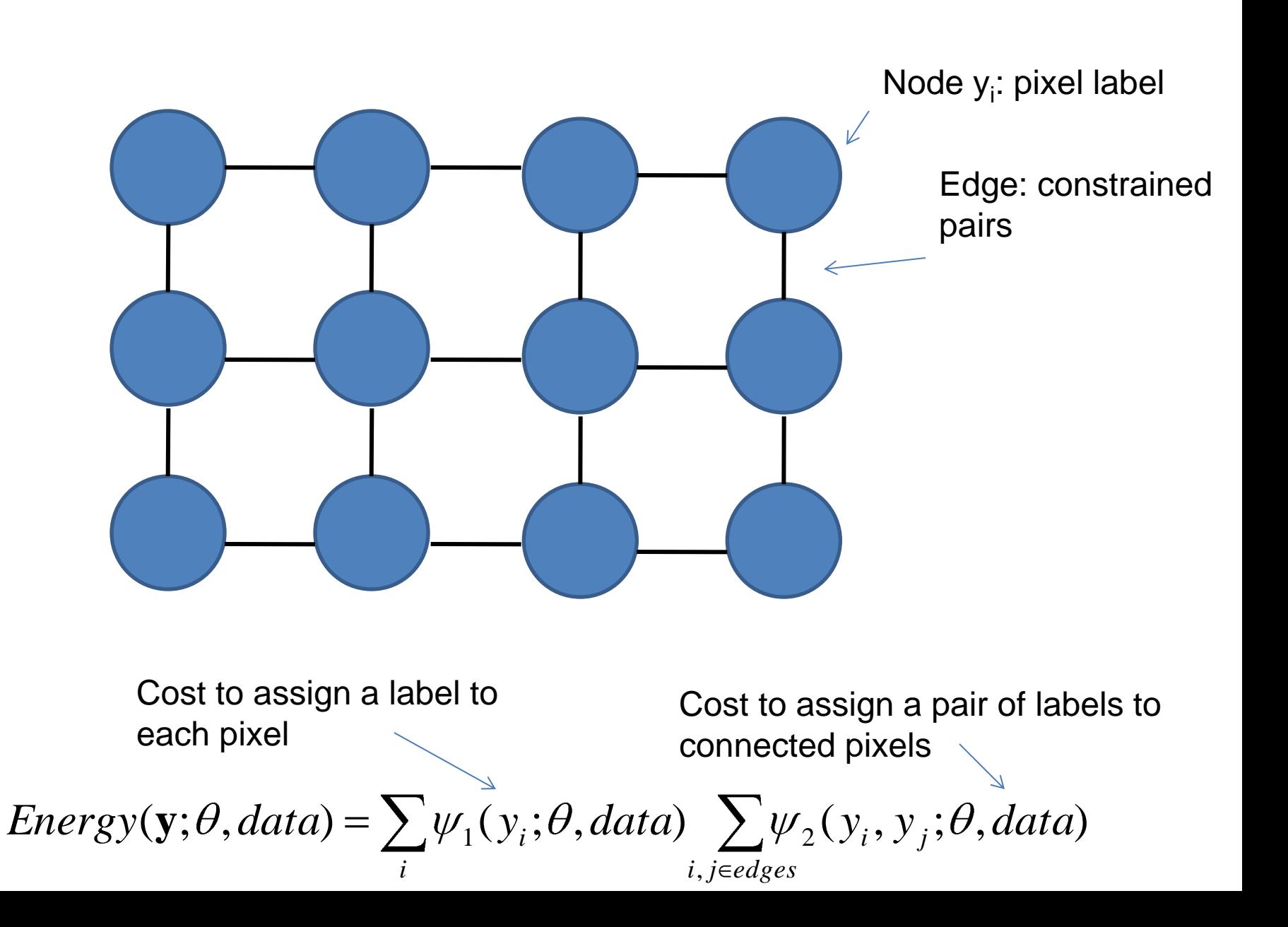

### Solving MRFs with graph cuts

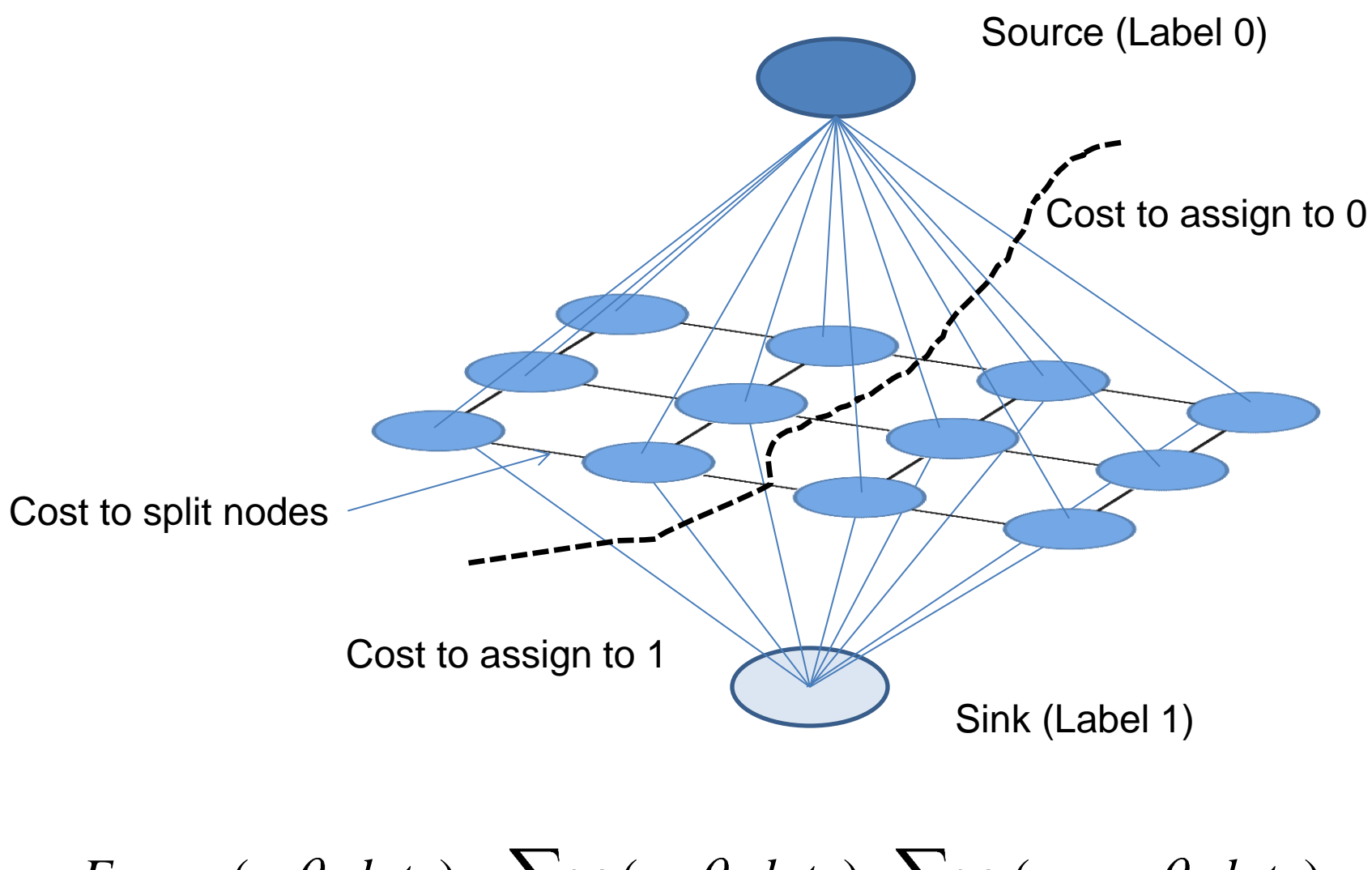

Energy(**y**; 
$$
\theta
$$
, data) =  $\sum_i \psi_1(y_i; \theta, data)$   $\sum_{i,j \in edges} \psi_2(y_i, y_j; \theta, data)$ 

### Solving MRFs with graph cuts

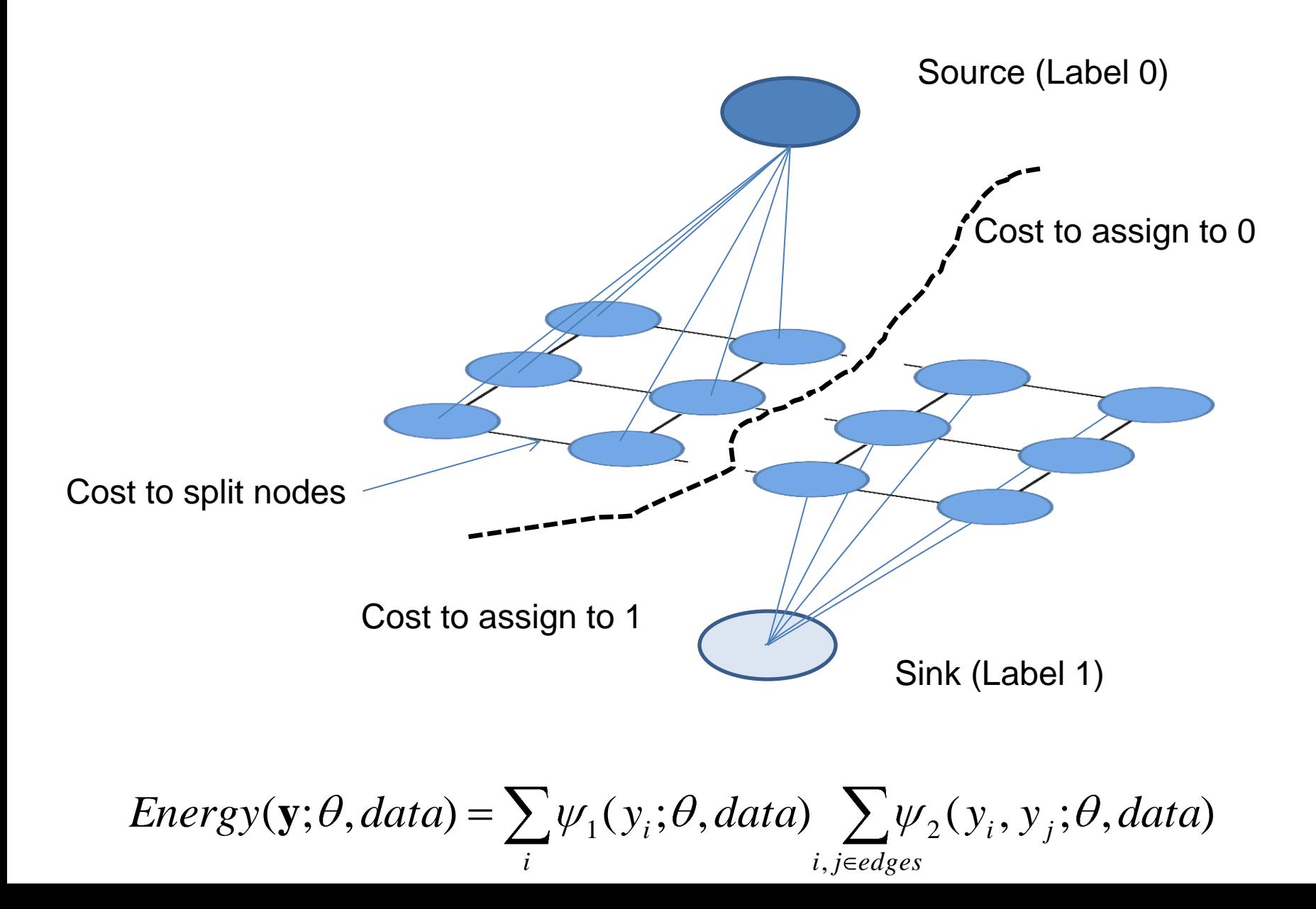

### GraphCut for a Monochrome Image

• User provides a trimap  $T = \{T_F, T_B, T_U\}$  which partitions the image into 3 regions: foreground, background, unknown.

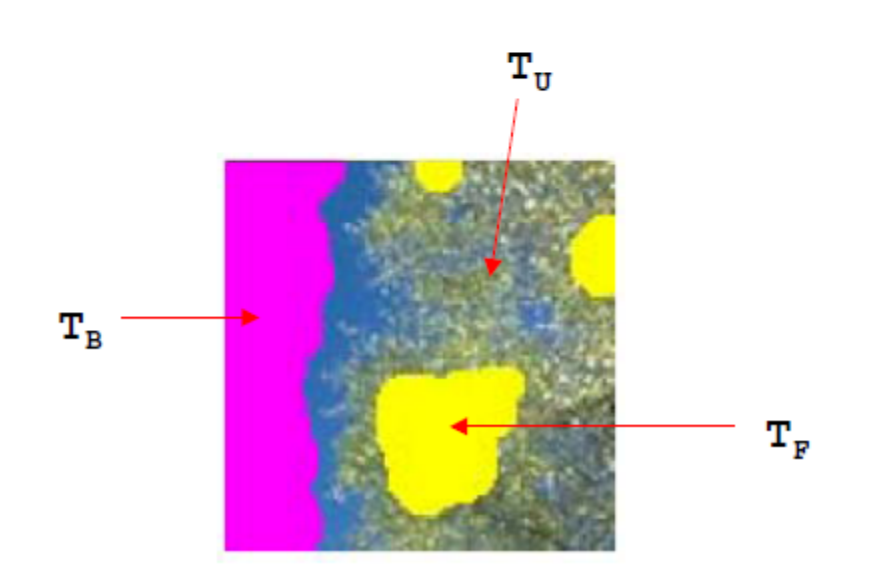

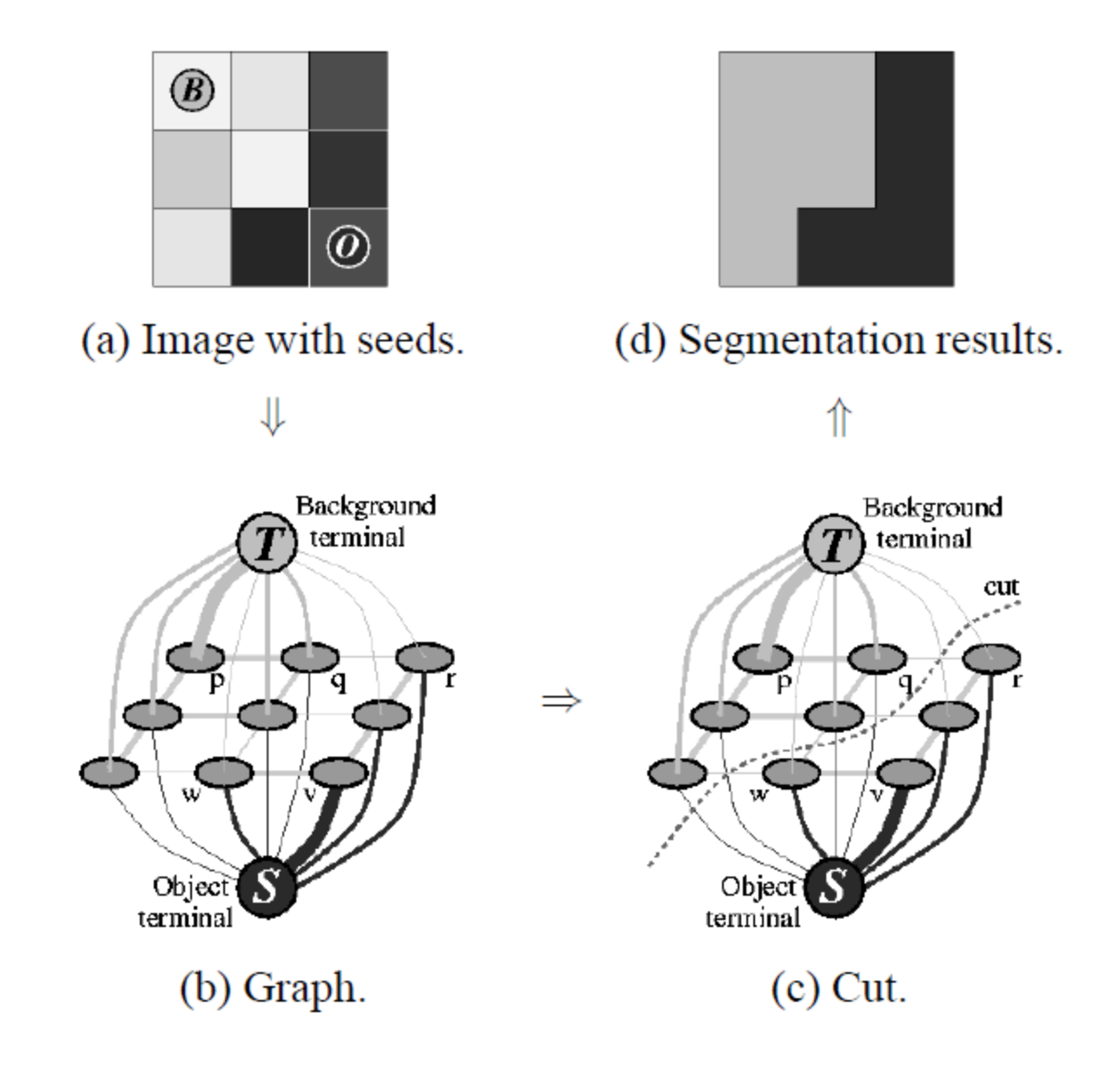

### **Graph cuts**

### **Boykov and Jolly (2001)**

Image

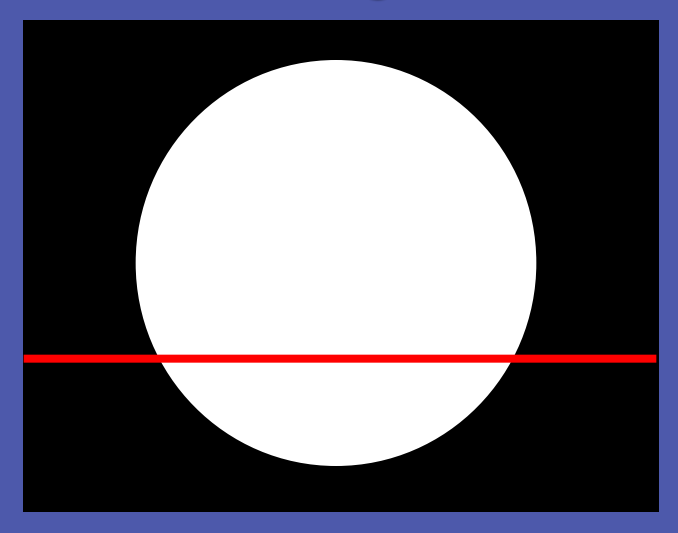

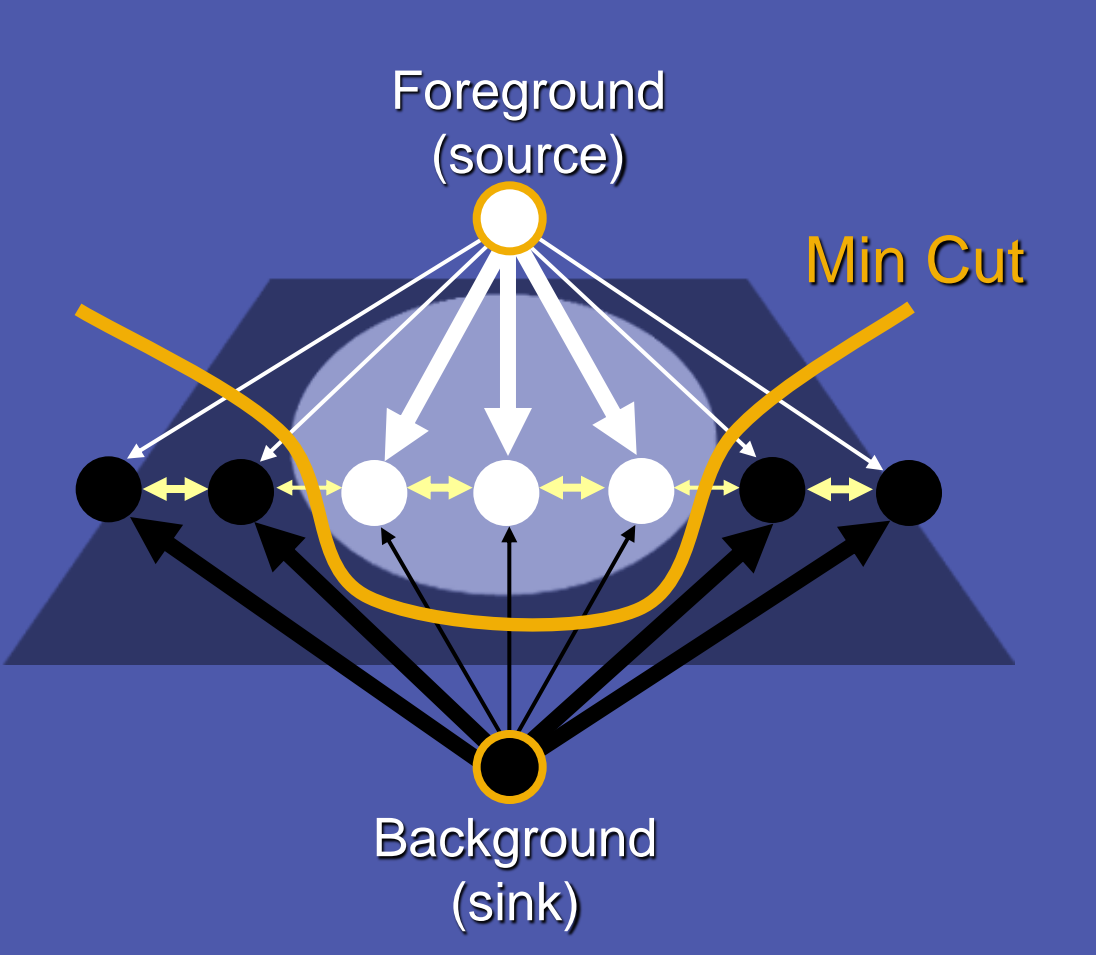

*Cut:* separating source and sink; Energy: collection of edges *Min Cut:* Global minimal enegry in polynomial time

Source: Rother

### Optimization Formulation - Boykov & Jolly '01

$$
E(A) = \lambda \cdot R(A) + B(A)
$$

where

$$
R(A) = \sum_{p \in \mathcal{P}} R_p(A_p)
$$
  
\n
$$
B(A) = \sum_{\{p,q\} \in \mathcal{N}} B_{\{p,q\}} \cdot \delta(A_p, A_q)
$$

and

$$
\delta(A_p, A_q) = \begin{cases} 1 & \text{if } A_p \neq A_q \\ 0 & \text{otherwise.} \end{cases}
$$

Goal: Find Segmentation,  $\Box$  - Balance A() and B() A, which minimizes E(A)

- $\Box$  A Proposed Segmentation
- $\Box$  E(A) Overall Energy
- $\Box$  R(A) Degree to which pixels fits model
- $\Box$  B(A) Degree to
	- $\lambda$  hich the cuts breaks up similar pixels
	-

# Link Weights

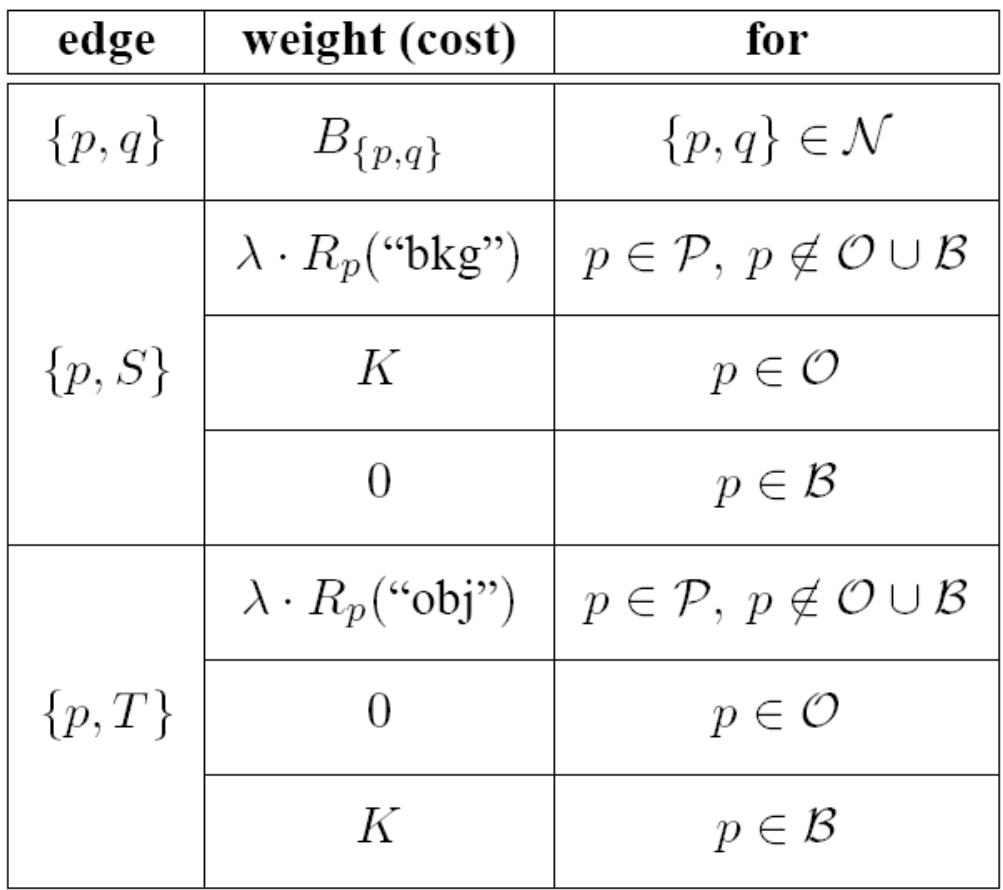

 $K = 1 + \max_{p \in \mathcal{P}} \sum_{q: \{p,q\} \in \mathcal{N}} B_{\{p,q\}}$ 

- Pixel links based on color/intensity similarities
- Source/Target links based on histogram models of fore/background

$$
R_p("obj") = -\ln \Pr(I_p|\mathcal{O})
$$
  

$$
R_p("bkg") = -\ln \Pr(I_p|\mathcal{B}).
$$

$$
B_{\{p,q\}} \propto \exp\left(-\frac{(I_p - I_q)^2}{2\sigma^2}\right) \cdot \frac{1}{dist(p,q)}.
$$

# **Grab cuts and graph cuts**

#### Magic Wand (198?)

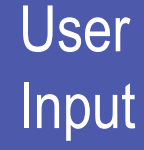

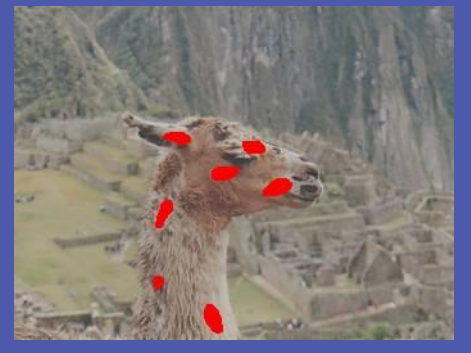

### **Result**

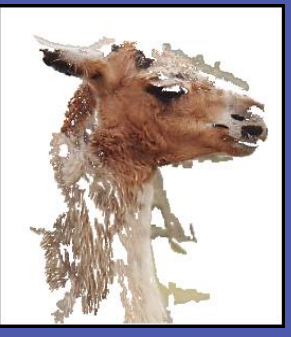

#### Intelligent Scissors Mortensen and Barrett (1995)

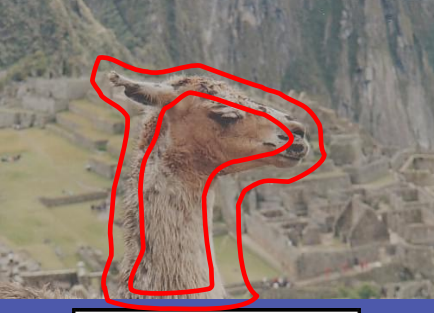

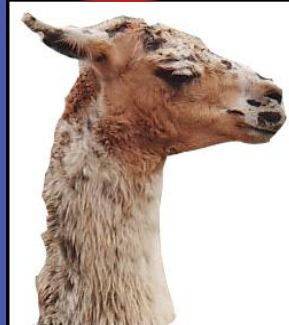

#### **GrabCut**

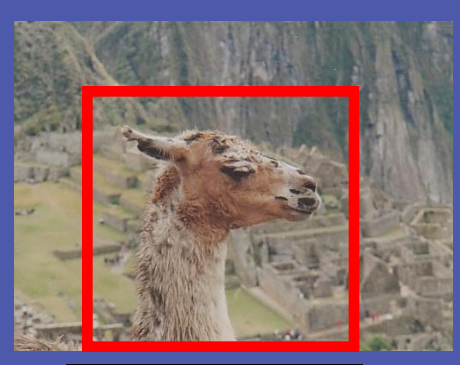

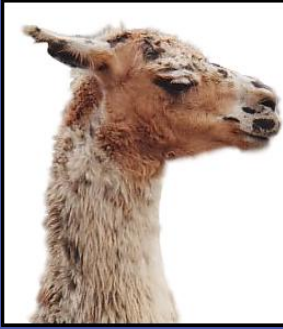

Regions **Boundary Regions & Boundary** 

Source: Rother

- The image is an array  $z = (z_1, ... z_N)$  of grey values indexed by the single index  $n$ .
- The segmentation of the image is an alphachannel, or, a series of opacity values  $\alpha = (\alpha_1, \dots, \alpha_N)$  at each pixel with  $0 \leq \alpha_n \leq 1$ .
- The parameter  $\theta$  describes the foreground/background grey-level distributions. *i.e.* a pair of histogram of gray values:

$$
\theta = \{h(z;\alpha), \alpha = 0,1\}
$$

### Segmentation by Energy Minimization

- An energy function  $E$  is defined so that its minimum corresponds to a good segmentation.
- This is captured by a "Gibbs" energy of the form:

 $E(\alpha, \theta, z) = U(\alpha, \theta, z) + V(\alpha, z)$ 

### $E(\alpha, \theta, z) = U(\alpha, \theta, z) + V(\alpha, z)$

• U evaluates the fit of the opacity  $\alpha$  to the data **z**  $\triangleright$  i.e. it gives a good score (low score) if  $\alpha$  looks like it's consistent with the histogram.

$$
U(\alpha, \theta, z) = \sum_{n} -\log h(z_n; \alpha_n)
$$

• V is a smoothness term which penalizes if there is too much disparity between neighboring pixel values.

$$
V(\underline{\alpha}, \mathbf{z}) = \gamma \sum_{(m,n) \in \mathbf{C}} dis(m,n)^{-1} [\alpha_n \neq \alpha_m] \exp{-\beta (z_m - z_n)^2},
$$

$$
\beta = \left(2\left\langle (z_m - z_n)^2 \right\rangle\right)^{-1}
$$

### $E(\alpha, \theta, z) = U(\alpha, \theta, z) + V(\alpha, z)$

• Given the energy model we can obtain a segmentation by finding

$$
\alpha = \argmin_{\alpha} E(\alpha, \theta)
$$

• Which can be solved using a minimum cut algorithm which gives you a hard segmentation,  $\alpha = \{0,1\}$ , of the object.

# How GrabCut adds to Graph Cut

- The monochrome image model is replaced for color by a Gaussian Mixture Model (GMM) in place of histograms.
- One shot min-cut solution is replaced by an iterative procedure that alternates between estimation and parameter learning
- Allow for incomplete labeling, *i.e.* the user need only specify the background trimap  $T_R$ (and implicitly the unknown map  $T_{\scriptscriptstyle I}$ )

• This amounts to one less user interaction step that was required in previous versions.

From this ...

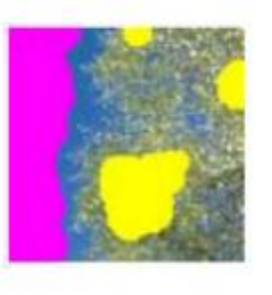

[Specifying foreground and background]

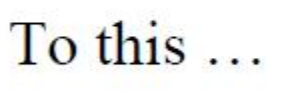

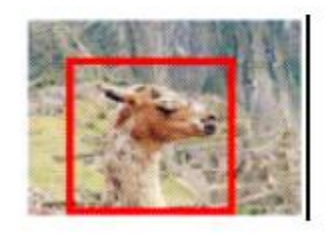

[Specifying background only]

# Adding the Color Model

- Each pixel  $z_n$  is now in RGB color space
- Color space histograms are impractical so we use a Gaussian Mixture Model (GMM)
	- $\geq$  2 Full-covariance Gaussian mixtures with K components  $(K \sim 5)$ .
	- $\triangleright$  One for foreground, one for background.
- Add to our model a vector  $\mathbf{k} = \{k_1 ... k_N\}$ , with  $k_i$  in  $\{1...K\}$
- $k_i$  assigns the pixel  $z_i$  to a unique GMM component (Either from F.G. or B.G. as  $\alpha$  dictates)

### **Colour Model**

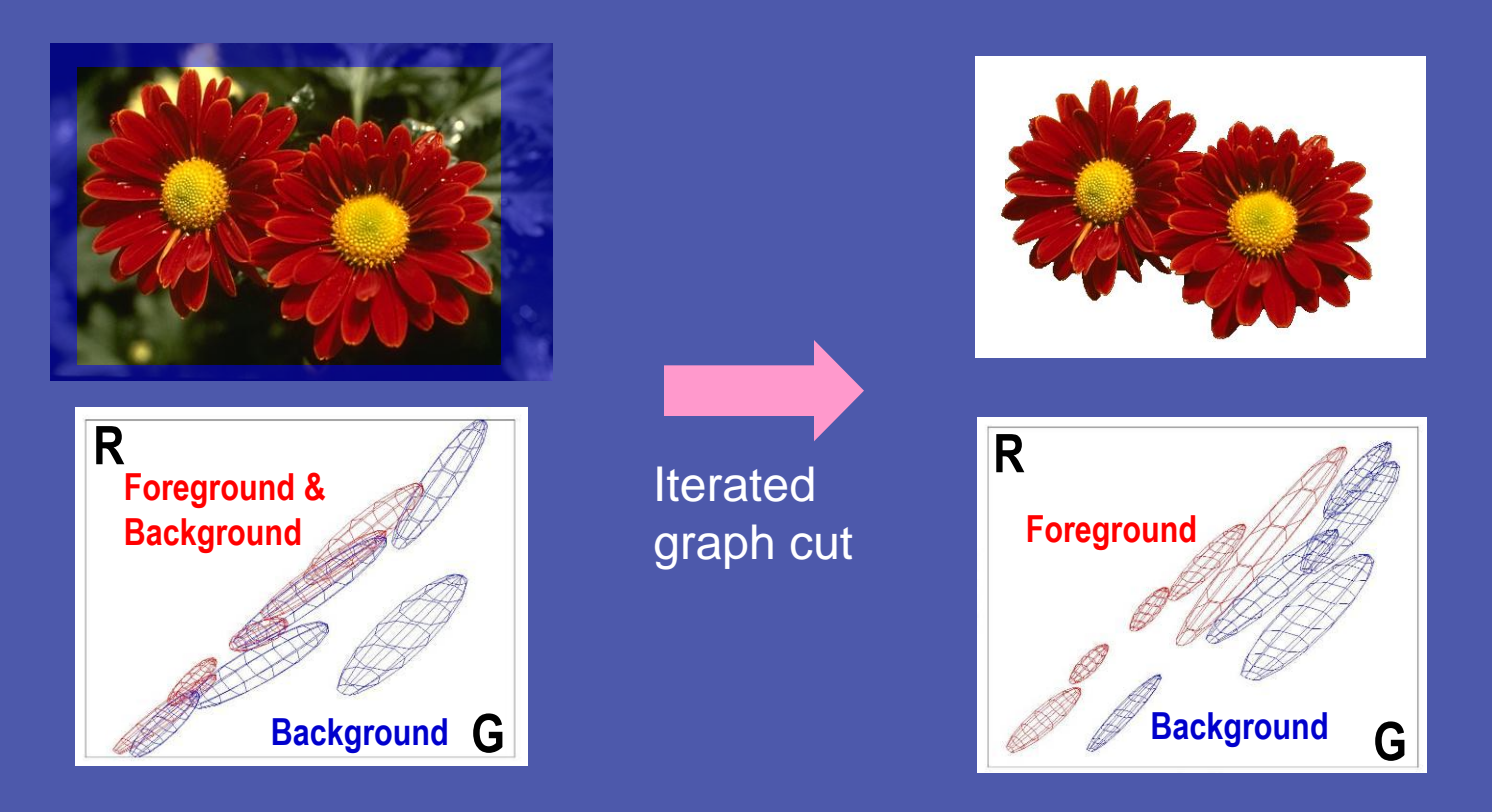

Gaussian Mixture Model (typically 5-8 components)

Source: Rother

# New Energy Model

• Must incorporate  $k$  into our model:

$$
\mathbf{E}(\alpha, \mathbf{k}, \theta, \mathbf{z}) = \mathbf{U}(\alpha, \mathbf{k}, \theta, \mathbf{z}) + \mathbf{V}(\alpha, \mathbf{z})
$$
  
where

$$
\mathbf{U}(\boldsymbol{\alpha},\mathbf{k,}\boldsymbol{\theta},\mathbf{z})=\sum_{n}D(\alpha_{n},k_{n},\theta,z_{n})
$$

- $D(\alpha_n, k_n, \theta_n, z_n) = -\log p(z_n | \alpha_n, k_n, \theta) \log \pi(\alpha_n, k_n)$
- Where  $\pi(\cdot)$  is a set of mixture weights which satisfy the constraint:

$$
D(\alpha_n, k_n, \underline{\theta}, z_n) = -\log \pi(\alpha_n, k_n) + \frac{1}{2} \log \det \Sigma(\alpha_n, k_n)
$$

$$
+ \frac{1}{2} [z_n - \mu(\alpha_n, k_n)]^\top \Sigma(\alpha_n, k_n)^{-1} [z_n - \mu(\alpha_n, k_n)].
$$

### New Energy Model

• Our  $\theta$  becomes

 $\theta = \{\pi(\alpha, k), \mu(\alpha, k), \Sigma(\alpha, k), \alpha = 0, 1, k = 1...K\}$ 

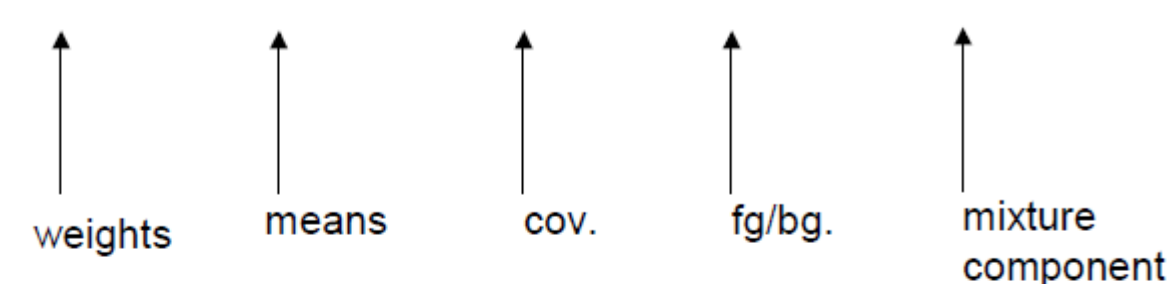

• Total of 2K Gaussian components

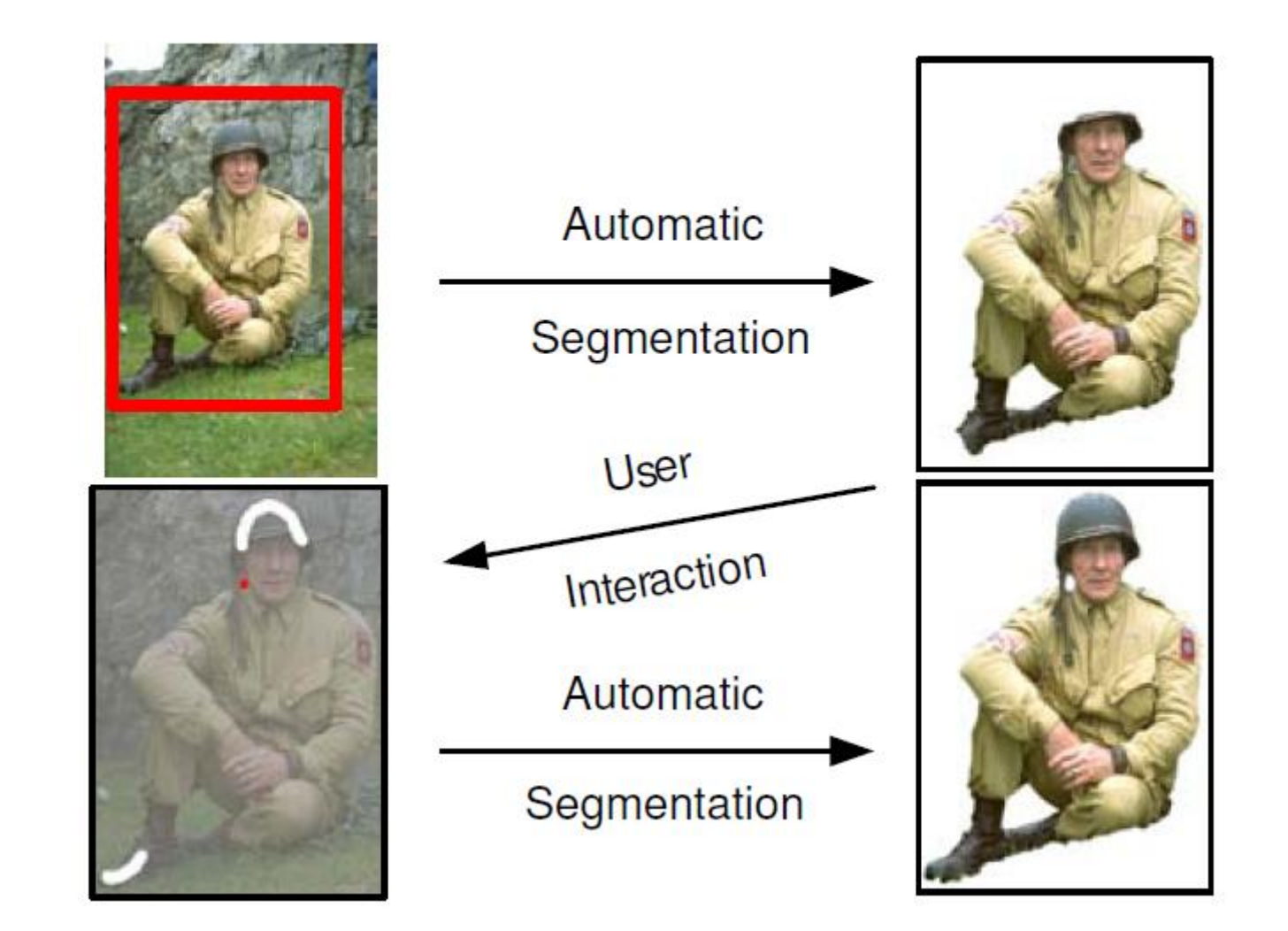

#### **Initialisation**

- User initialises trimap  $T$  by supplying only  $T_B$ . The foreground is set to  $T_F = \emptyset$ ;  $T_U = \overline{T}_B$ , complement of the background.
- Initialise  $\alpha_n = 0$  for  $n \in T_B$  and  $\alpha_n = 1$  for  $n \in T_U$ .
- Background and foreground GMMs initialised from sets  $\alpha_n = 0$  and  $\alpha_n = 1$  respectively.

#### **Iterative minimisation**

- 1. Assign GMM components to pixels: for each n in  $T_U$ ,  $k_n := \arg\min_{k_n} D_n(\alpha_n, k_n, \theta, z_n).$
- 2. Learn GMM parameters from data z:

 $\underline{\theta} := \arg\min_{\theta} U(\underline{\alpha}, \mathbf{k}, \underline{\theta}, \mathbf{z})$ 

3. *Estimate segmentation*: use min cut to solve:

 $\min_{\{\alpha_n: n \in T_U\}} \min_{\mathbf{k}} \mathbf{E}(\underline{\alpha}, \mathbf{k}, \underline{\theta}, \mathbf{z}).$ 

- 4. Repeat from step 1, until convergence.
- 5. Apply border matting (section 4).

#### **User editing**

- *Edit:* fix some pixels either to  $\alpha_n = 0$  (background brush) or  $\alpha_n = 1$  (foreground brush); update trimap T accordingly. Perform step 3 above, just once.
- Refine operation: [optional] perform entire iterative minimisation algorithm.

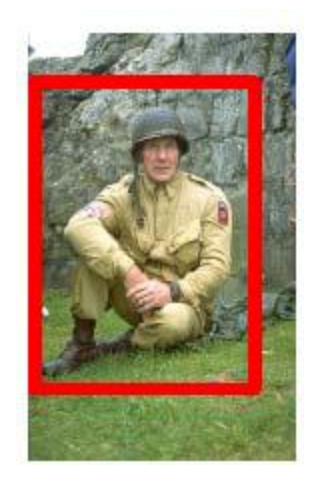

# **Moderately straightforward examples**

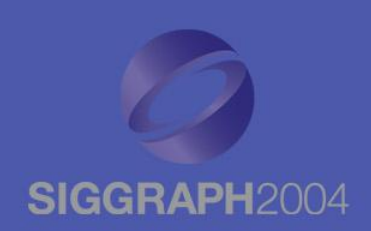

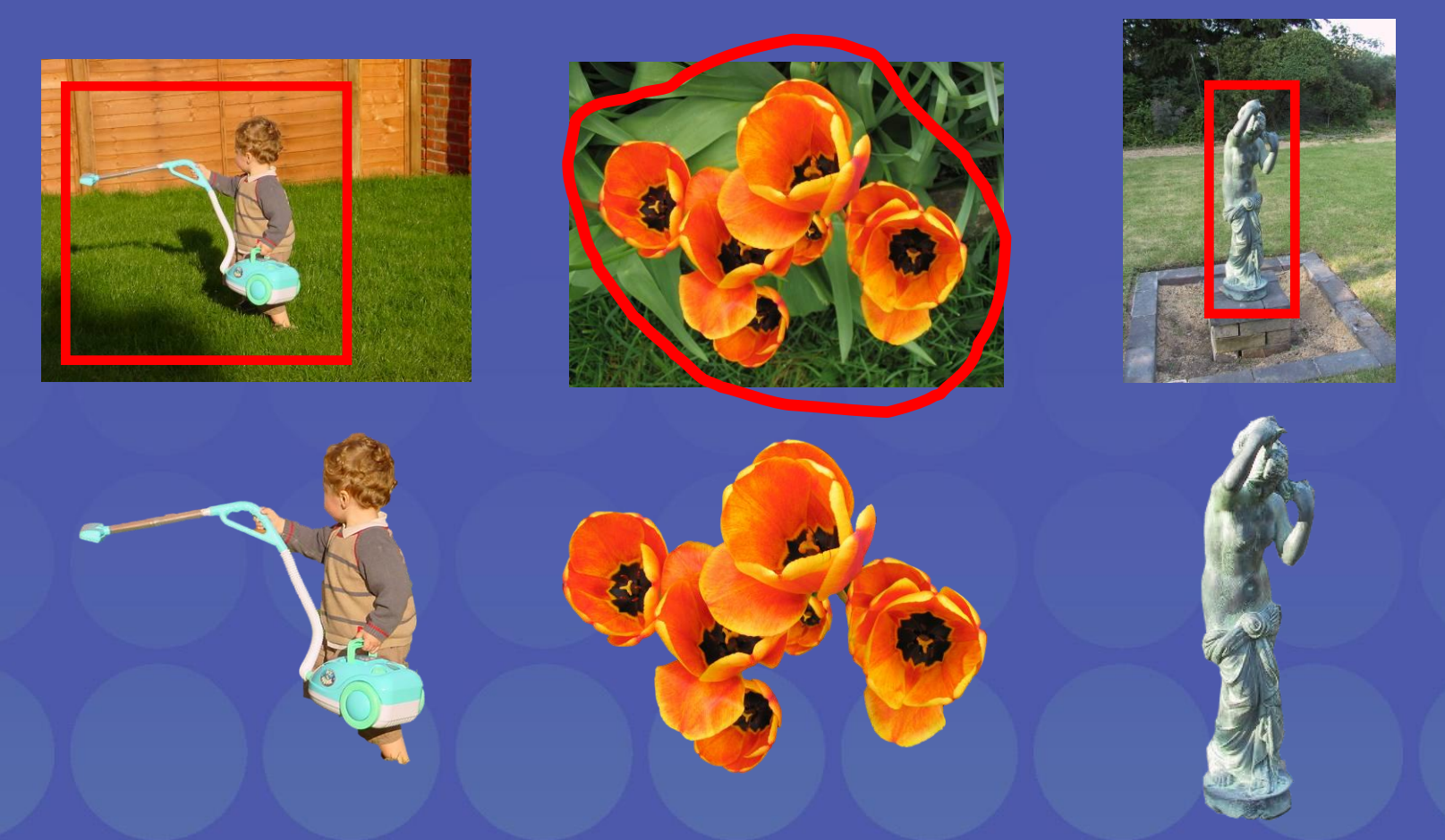

### **… GrabCut completes automatically**

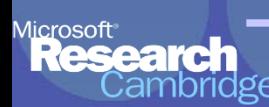

## **Difficult Examples**

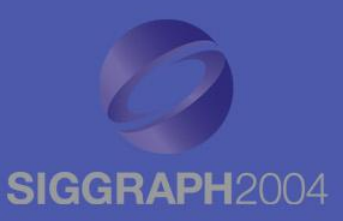

### **Camouflage & Low Contrast Fine structure Harder Case**

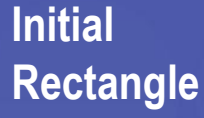

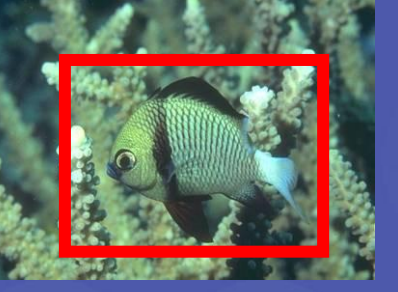

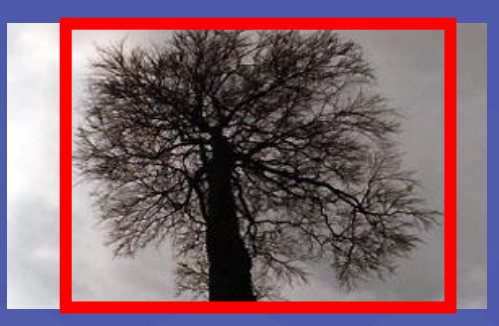

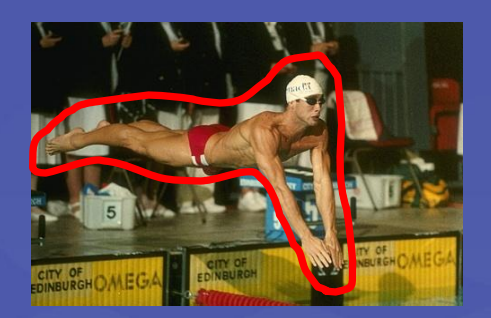

**Initial Result**

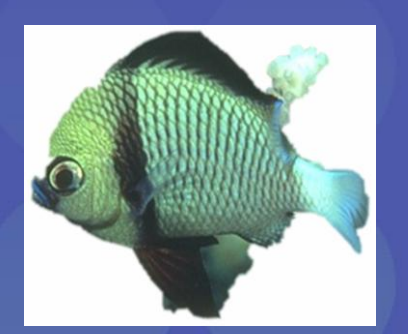

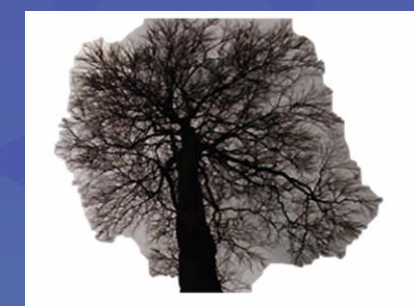

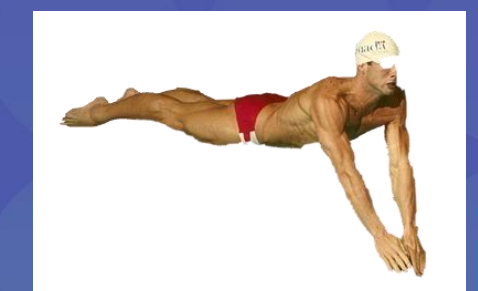

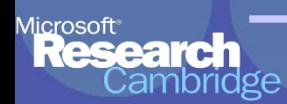

# **Border Matting**

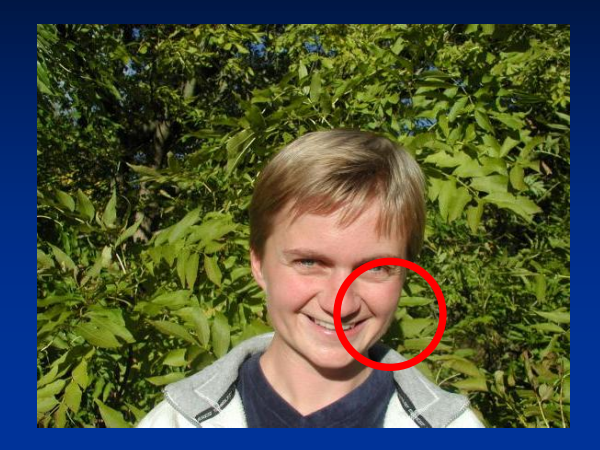

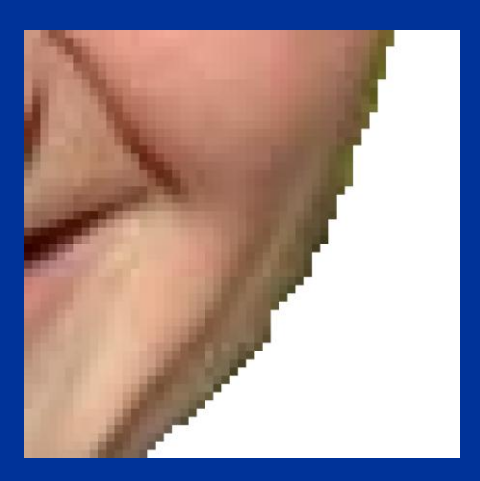

#### Hard Segmentation **Automatic Trimap** Soft Segmentation

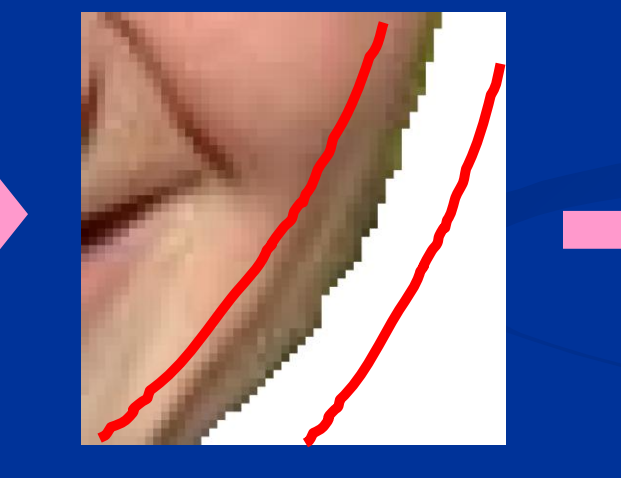

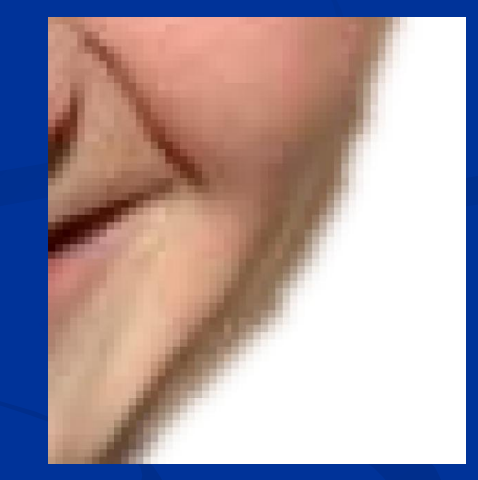

to

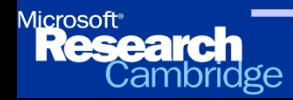

# **Comparison**

### **With no regularisation over alpha**

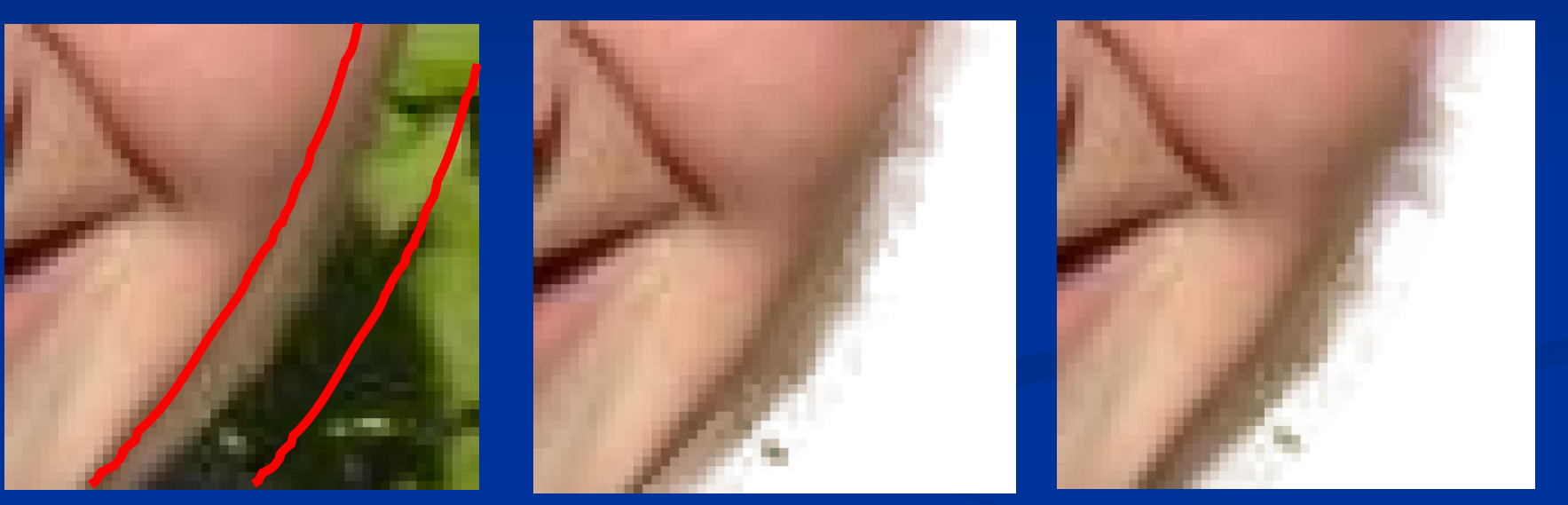

Input **Bayes Matting Chuang et. al. (2001)**

Knockout 2 **Photoshop Plug-In**

**Shum et. al. (2004):** Coherence matting in "Pop-up light fields"

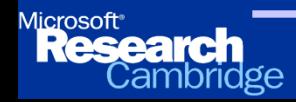

# **Natural Image Matting**

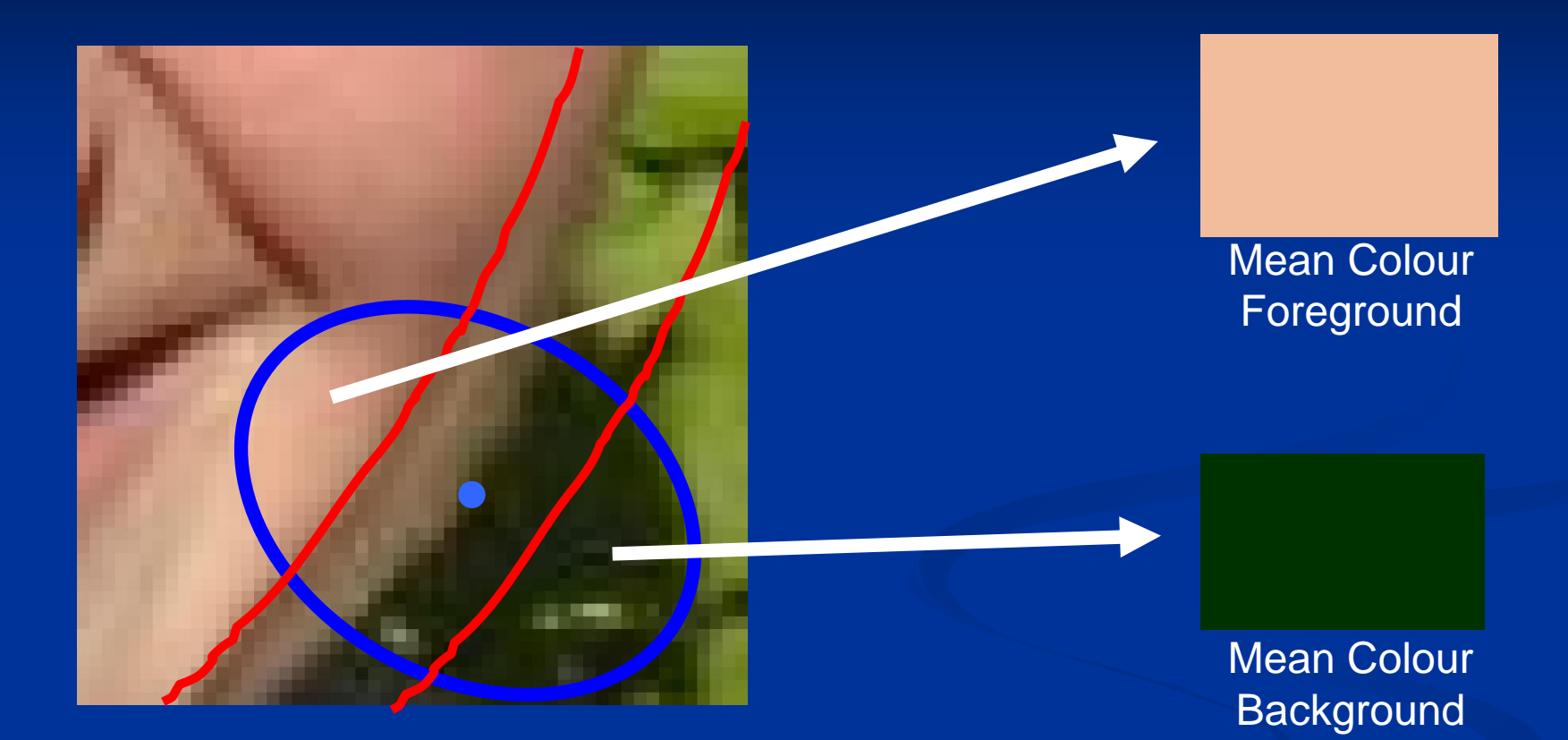

#### **Solve**

**Ruzon and Tomasi (2000):** Alpha estimation in natural images

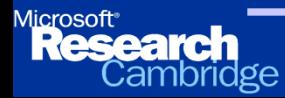

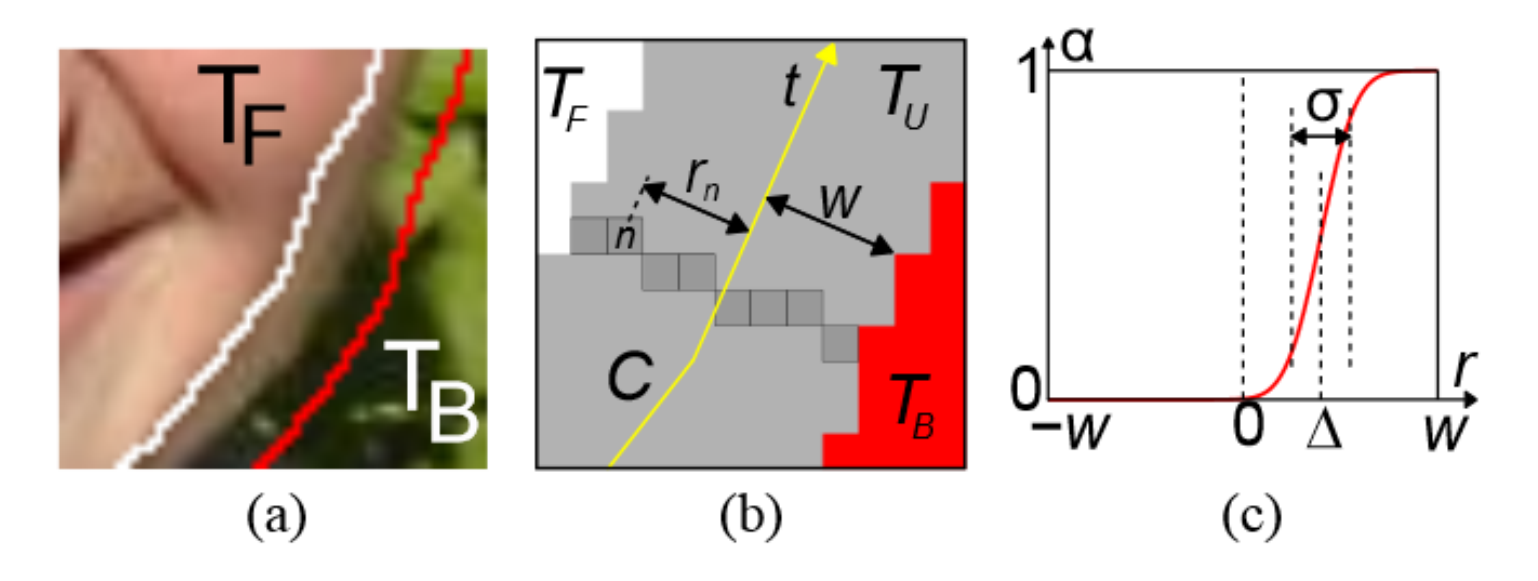

Figure 6: Border matting. (a) Original image with trimap overlaid. (b) Notation for contour parameterisation and distance map. Contour  $C$  (yellow) is obtained from hard segmentation. Each pixel in  $T_U$  is assigned values (integer) of contour parameter t and distance  $r_n$  from C. Pixels shown share the same value of t. (c) Soft step-function for  $\alpha$ -profile g, with centre  $\Delta$  and width  $\sigma$ .

# **Border Matting**

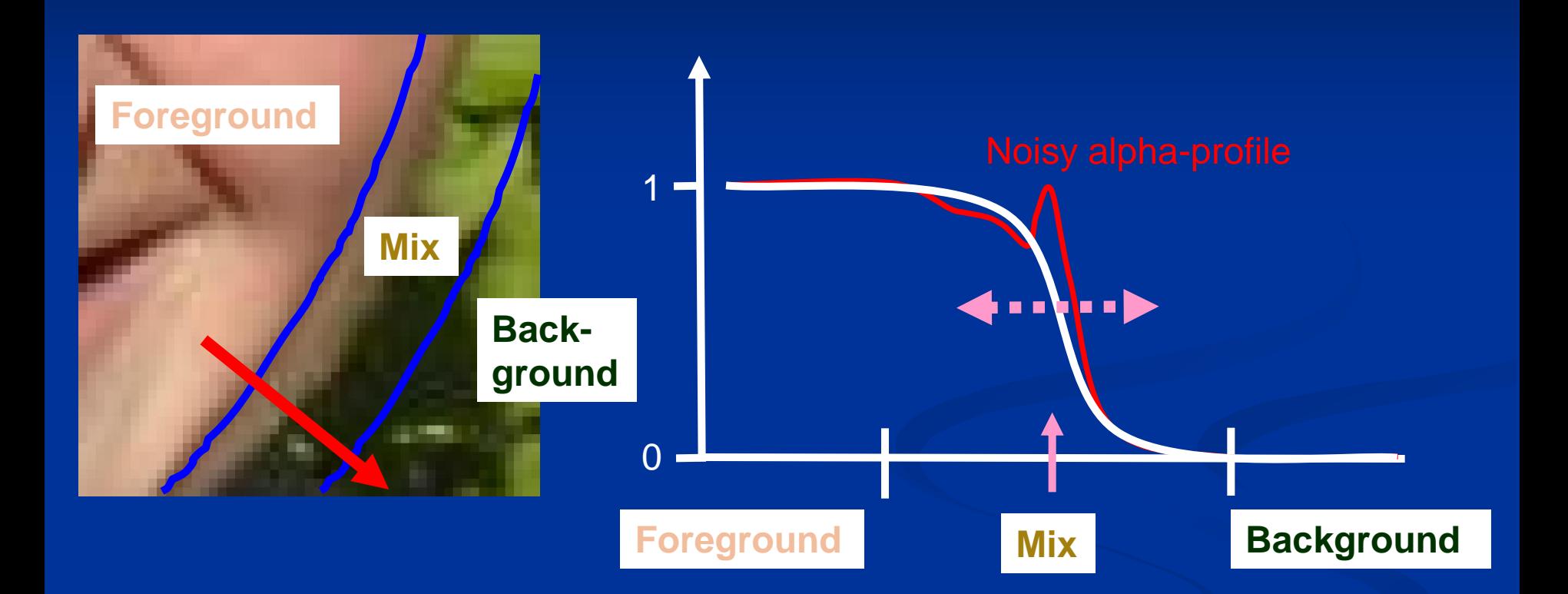

### Fit a smooth alpha-profile with parameters

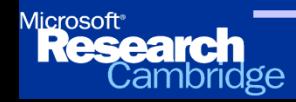

# **Dynamic Programming**

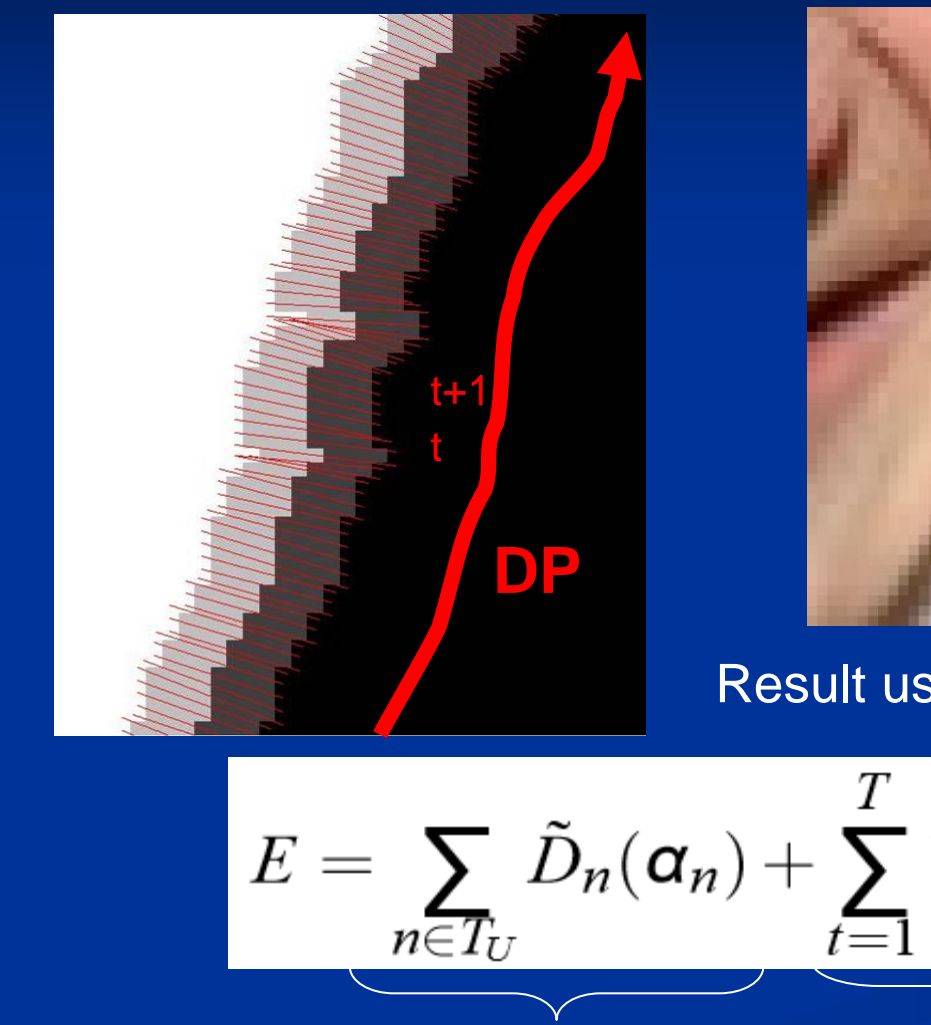

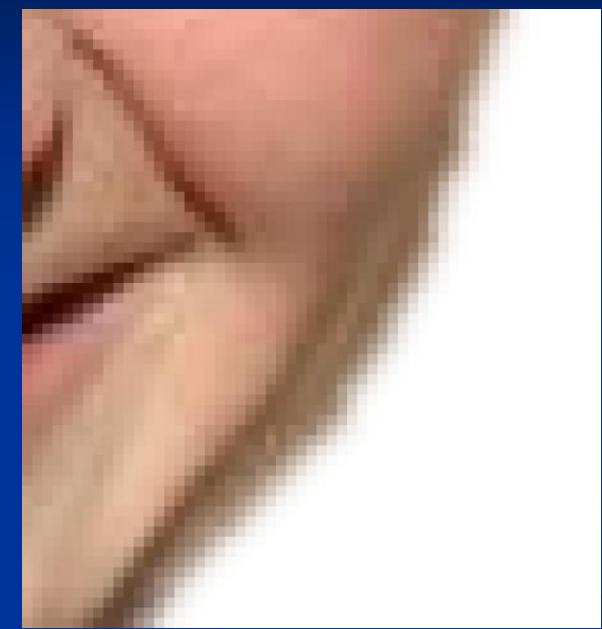

#### Result using DP Border Matting

$$
E = \sum_{n \in T_U} \tilde{D}_n(\boldsymbol{\alpha}_n) + \sum_{t=1}^T \tilde{V}(\Delta_t, \boldsymbol{\sigma}_t, \Delta_{t+1}, \boldsymbol{\sigma}_{t+1})
$$
  
Noisy alpha-profile  
Regularisation

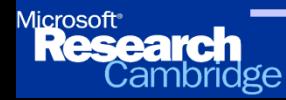

### GrabCut Border Matting - Colour

 Compute MAP of p(F|C,alpha) (marginalize over B) To avoid colour bleeding use colour stealing ("exemplar based inpainting" – Patches do not work)

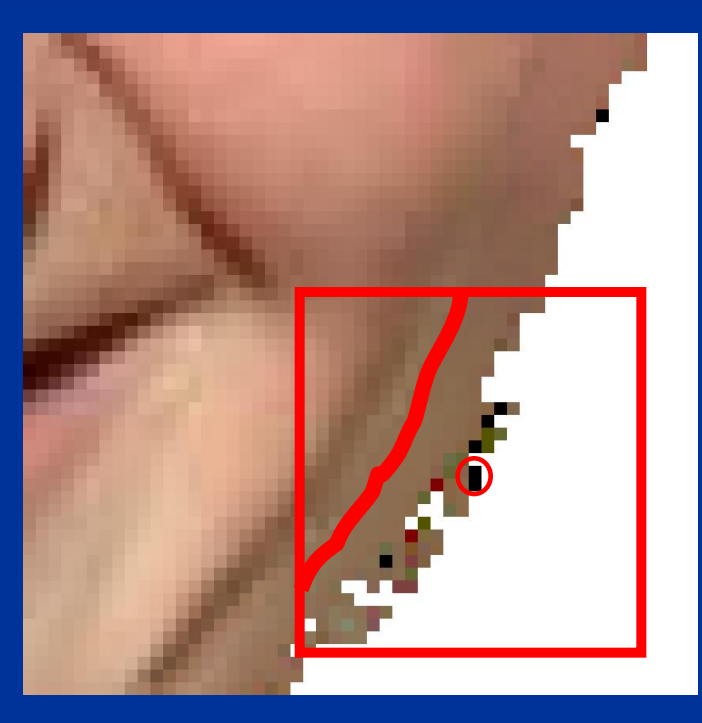

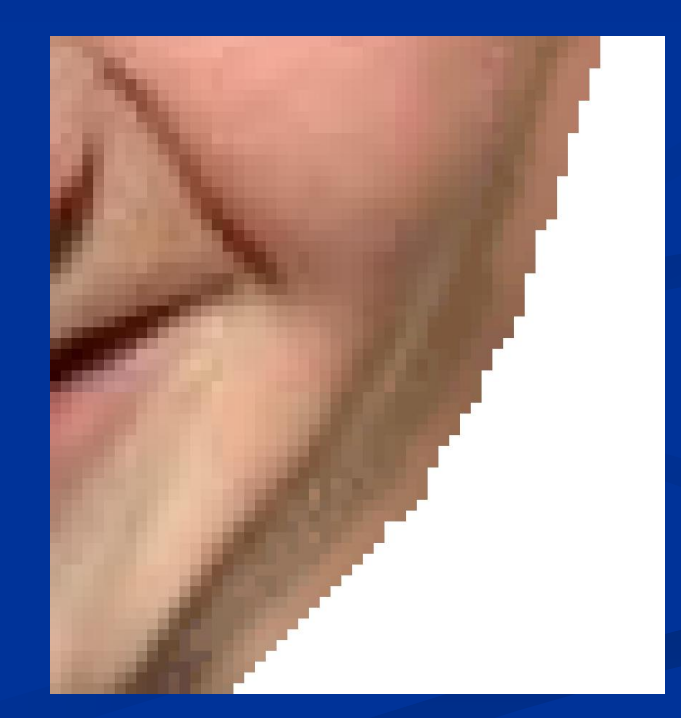

[Chuang et al. '01] Grabcut Border Matting

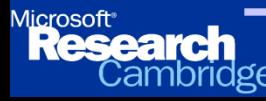

## Results

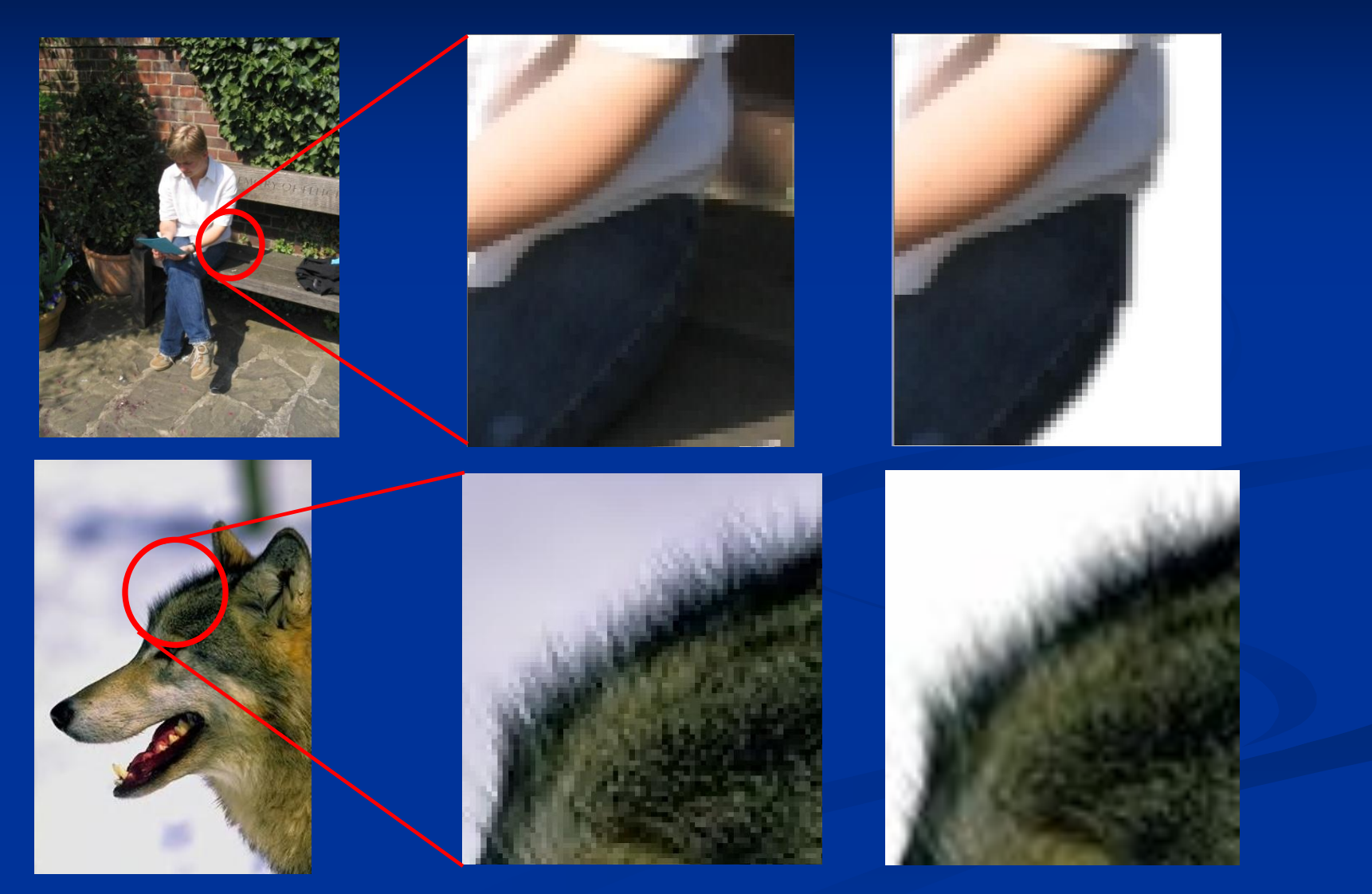

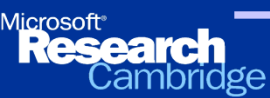

**GrabCut - Interactive Foreground Extraction**